### **DSL Best Practices**

### **illustrated with Eclipse Tools**

### **Markus Völter**

**voelter@acm.org www.voelter.de**

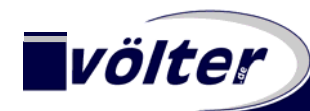

i n g e n i e u r b ü r o f ü r s o f t w a r e t e c h n o l o g i e **www.voelter.de - 1 - © 2006 Markus Völter**

#### **About me**

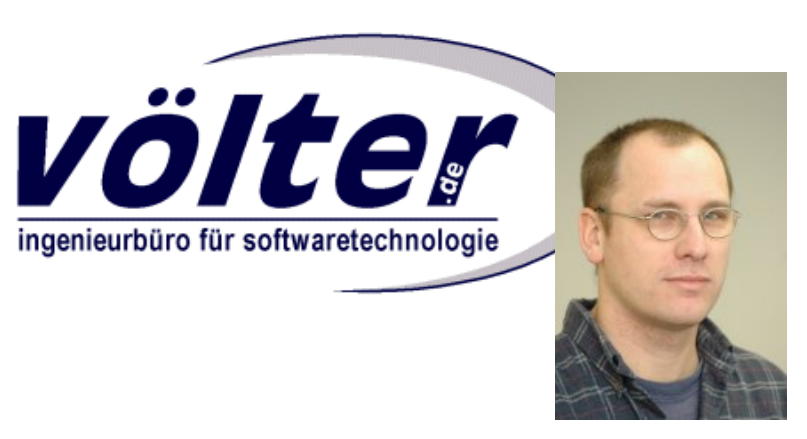

- $\bullet$ Independent Consultant
- $\bullet$  Based out of Heidenheim, Germany
- $\bullet$  Focus on
	- Model-Driven Software Development
	- Software Architecture
	- Middleware

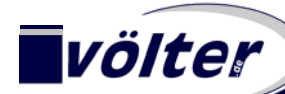

i n g e n i e u r b ü r o f ü r s o f t w a r e t e c h n o l o g i e **www.voelter.de - 2 - © 2006 Markus Völter**

**Markus Völter**

**voelter@acm.org www.voelter.de**

### **Custom Metamodel**

**When working with "generic" languages such as UML, always transform to your own metamodel first**

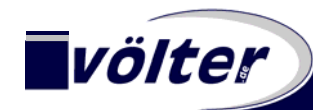

#### **Custom Metamodel**

- A **DSL** always consists of
	- Abstract syntax (Metamodel)
	- Concrete syntax
	- Semantics

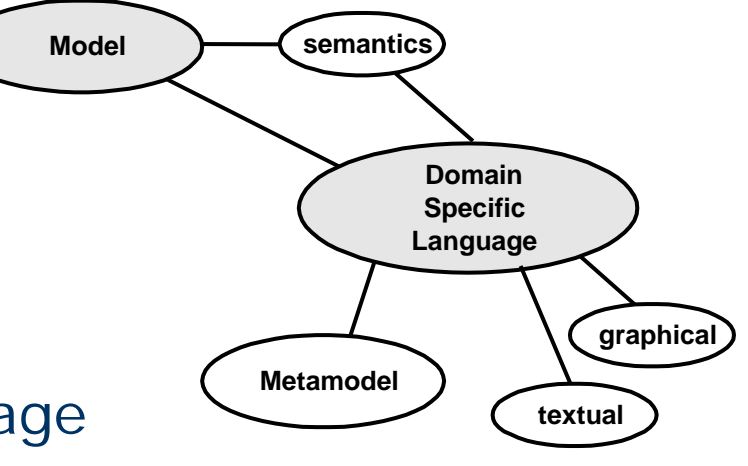

- If you use a general purpose language (such as UML) on which to build your DSL, **consider it concrete syntax!**
- You should still have a domain-specific metamodel the first step must be <sup>a</sup>**transformation** from the GP language to the custom metamodel.

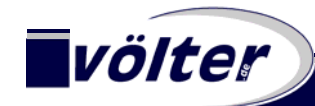

#### **Custom Metamodel II**

- **e**  Why is this important? Basically, because the GP metamodel is typically **very complicated** (UML ☺)
	- Constraint checking can be more specific in a DS metamodel
	- Model modifications are much easier (try to **write** to the UML metamodel!)
	- Subsequent transformation/code generation is also much easier

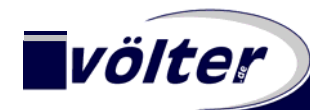

## **Take care of your Metamodel**

**The meta model is the central asset. It will grow over time. Make sure you use appropriate means to model and manage the metamodel.**

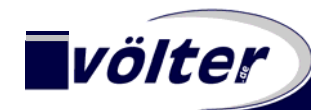

#### **Take Care of your Metamodel**

- The meta model is the **central asset** that defines the semantics of your domain and your DSL(s).
- $\bullet$  Make sure it is described using <sup>a</sup>**scalable means**, such as a textual DSL or a UML tool
	- The EMF tree editors don't scale!
	- The Ecore Editor provided with GMF also does not really scale…

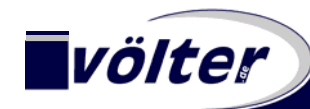

#### **Take Care of your Metamodel II**

- **e**  One approach is to use a UML tool (one which supports Eclipse UML2 export) and **transform** the model into an Ecore meta model.
- An alternative is to use a **suitable textualnotation**

(make sure you can distribute the modelover several files…!)

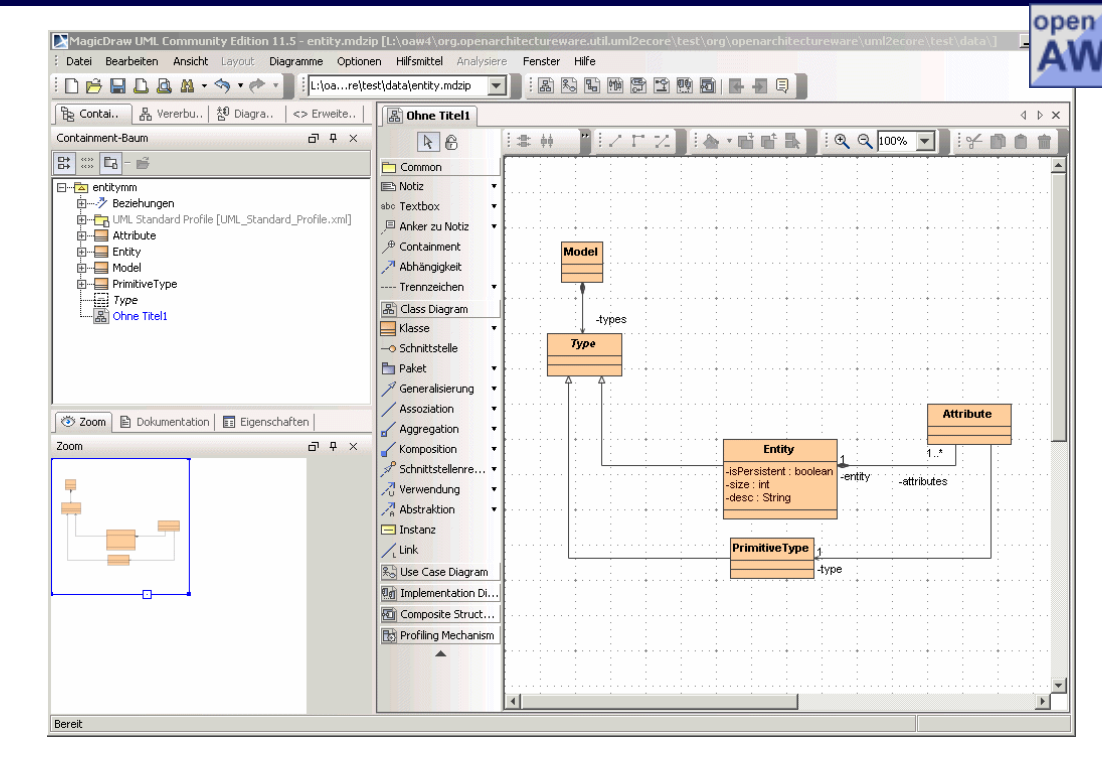

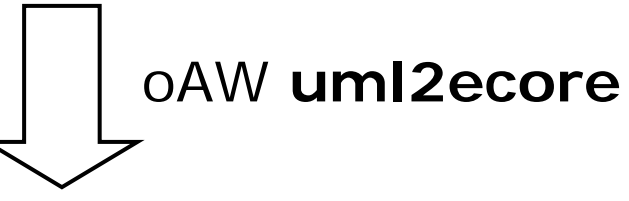

- •Ecore File
- • Name Management (qualified, namespaces)
- •Various constraints

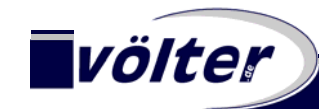

i n g e n i e u r b ü r o f ü r s o f t w a r e t e c h n o l o g i e **www.voelter.de - 8 - © 2006 Markus Völter**

### **Checks First & Separate**

**Before you do anything else with the model (transformation, generation) make sure you check constraints – these must not be part of the transformation to avoid duplication**

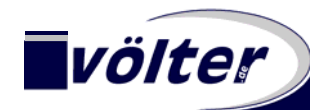

#### **Checks First & Separate**

- There's no point in **transforming a "buggy" model** into something else.
- A buggy model is a model where the **constraints** definedas part of the metamodel **do not hold**.

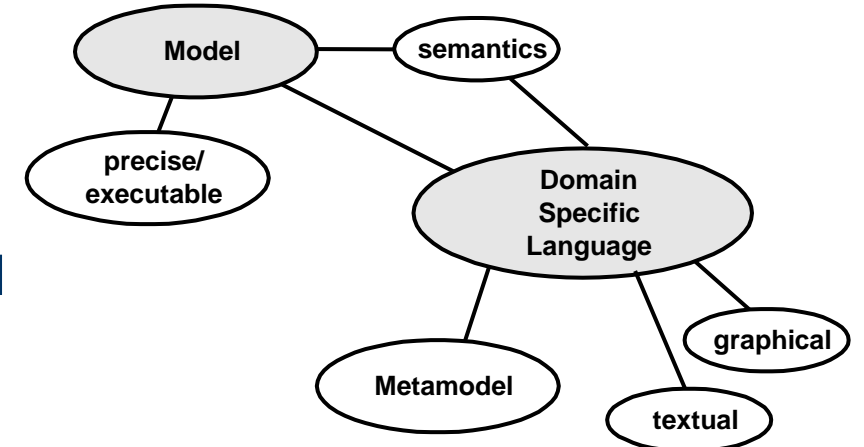

- Make sure you have such constraints!
- • Make sure they are **not part of the transformation**:
	- Would make transformation more complicated
	- If you have several transformations from the same model, you'd need to have the checks several time.
- Make constraint checking <sup>a</sup>**separate, and early** step in the transformation workflow

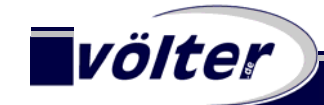

#### **Checks First & Separate II**

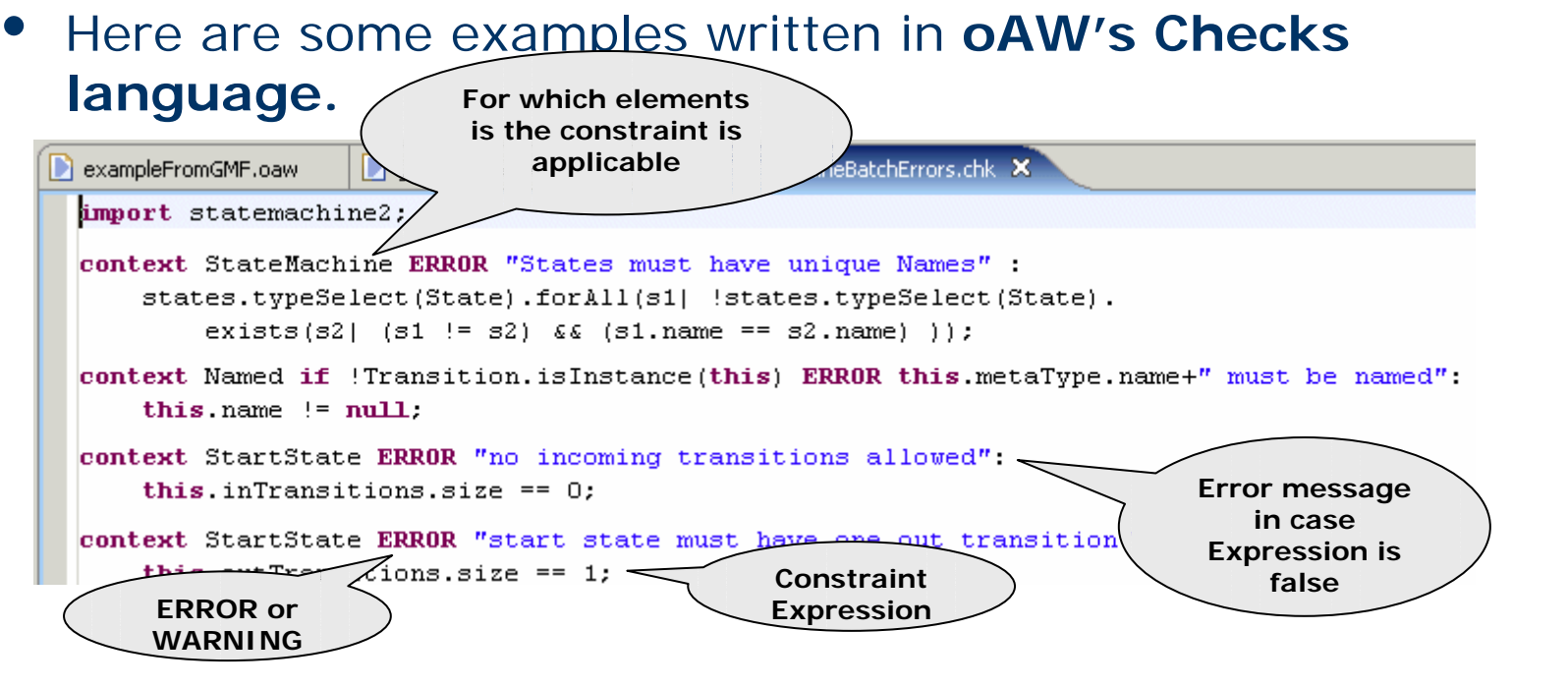

•Note the **code completion** & **error highlighting** ☺

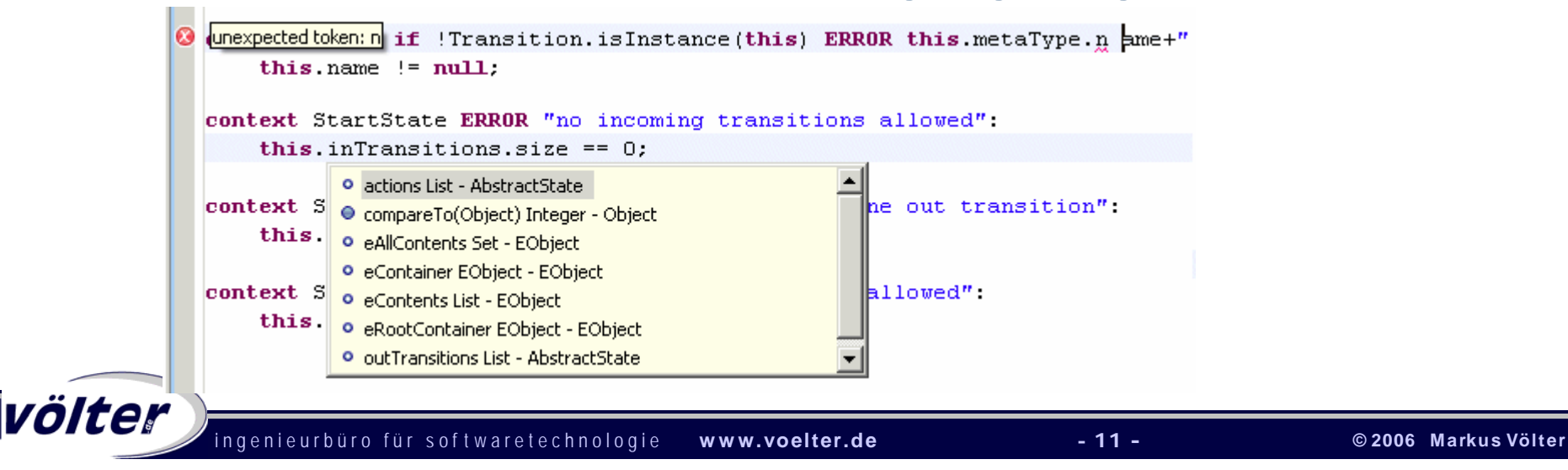

#### **Checks First & Separate III**

•More complex constraints: Versioning and Evolution

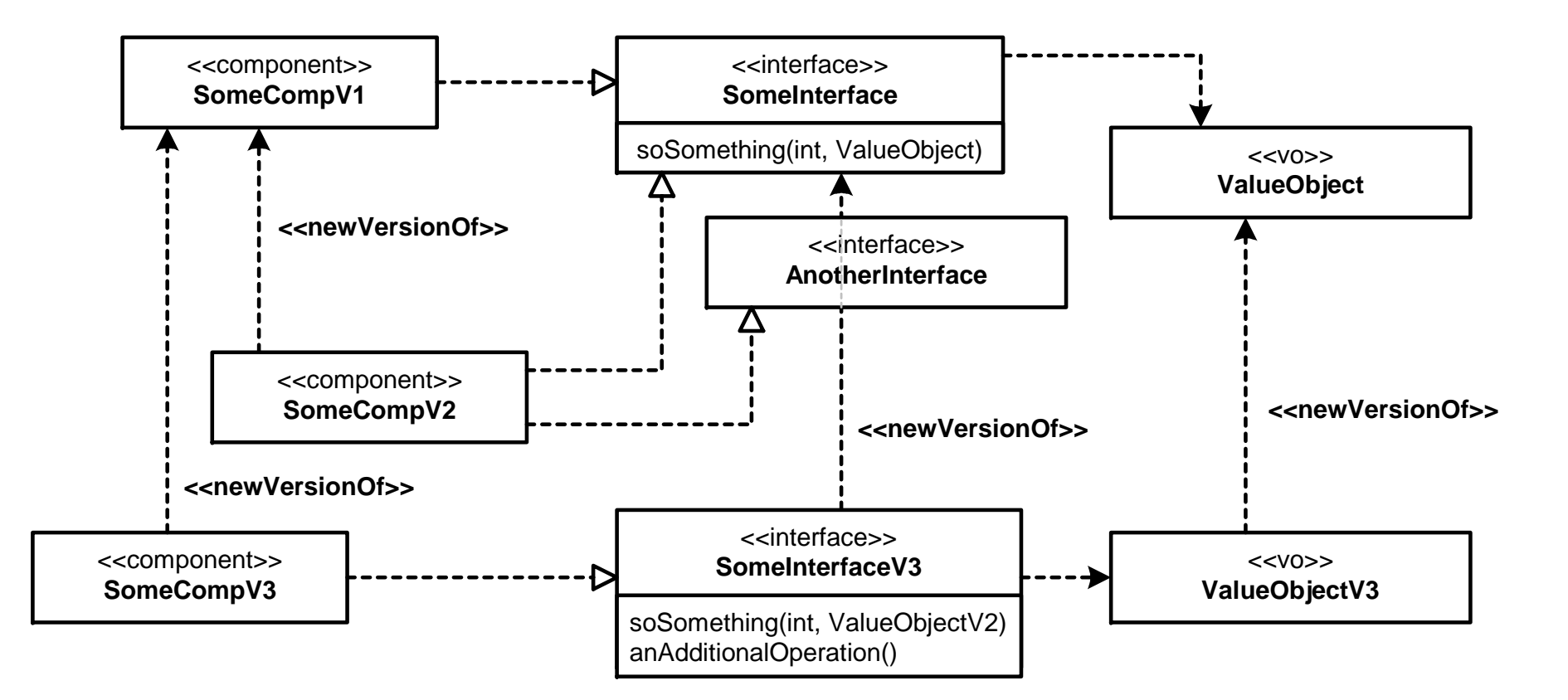

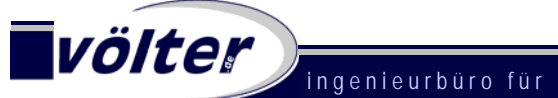

### **Multiple Viewpoints**

**Use several models to describe a system from several viewpoints – each viewpoint will have <sup>a</sup> suitable concrete syntax and metamodel**

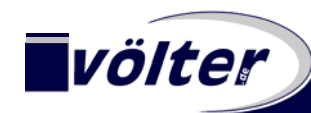

#### **Multiple Viewpoints**

- $\blacksquare$  Complex Systems typically consist of **several aspects, concerns or viewpoints**.
- • Often (though not always) these are described by different people at different times in the development process.
- • In most cases**, different** forms of **concrete syntax** are suitable for these different viewpoints.
- Therefore, provide **separate models** for each of these viewpoints.

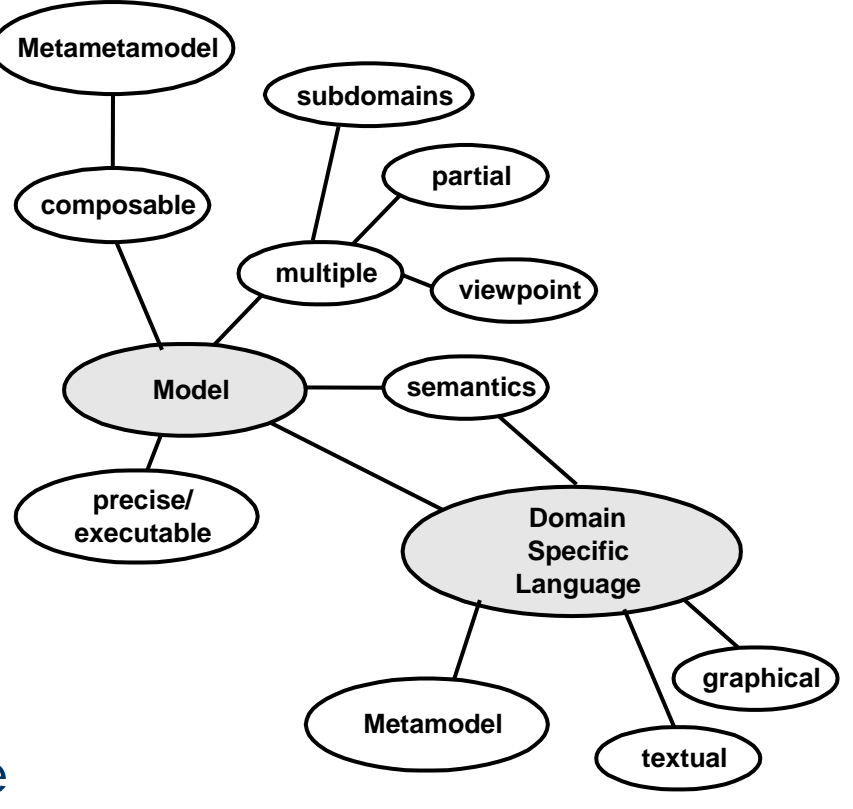

#### **Multiple Viewpoints II: CBD Example**

- •**Type Model**: Components, Interfaces, Data Types
- •**Composition Model**: Instances, "Wirings"
- •**System Model**: Nodes, Channels, Deployments

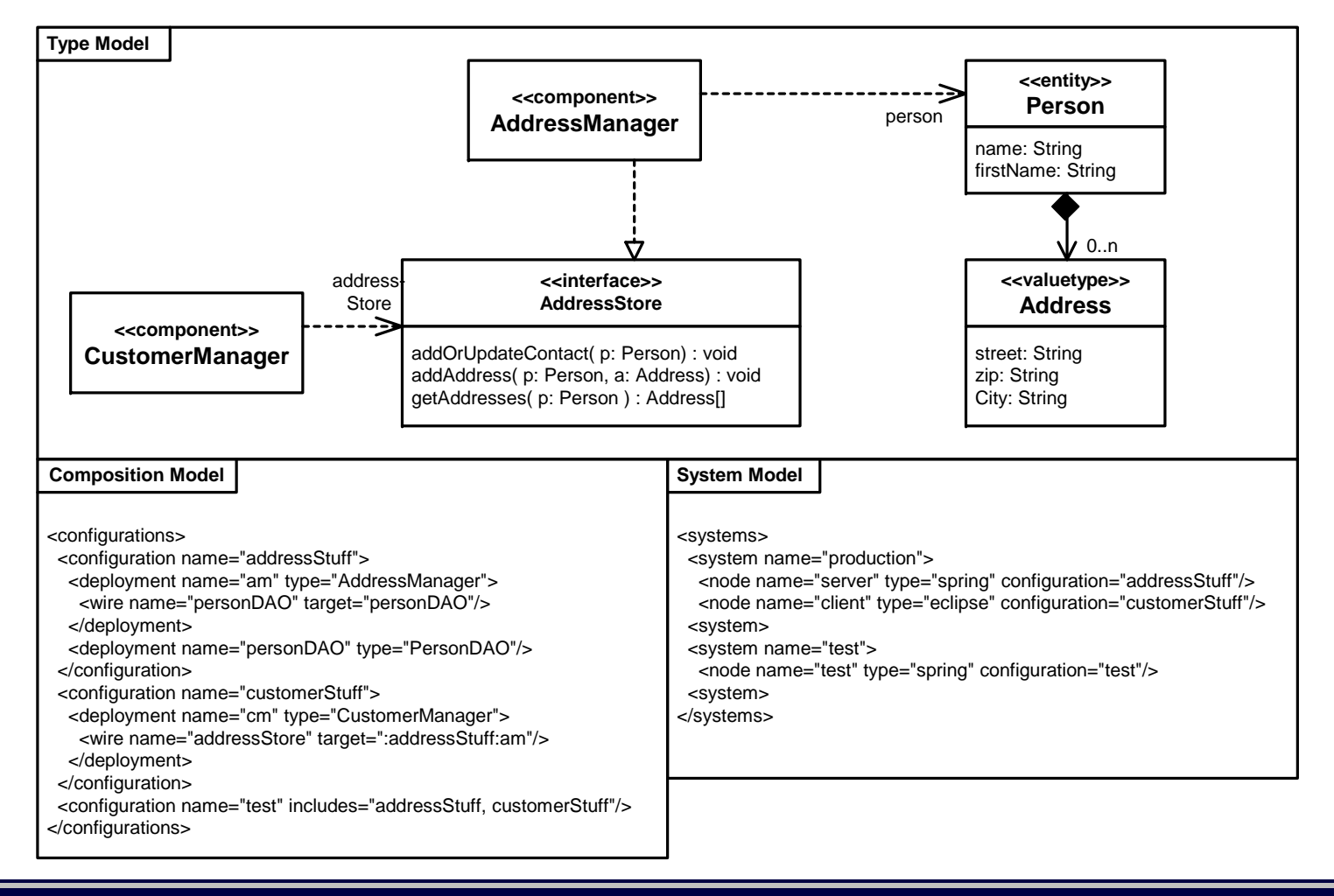

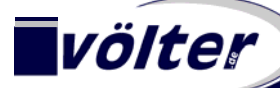

#### **Multiple Viewpoints III: CBD Example Metamodels**

### **Types**

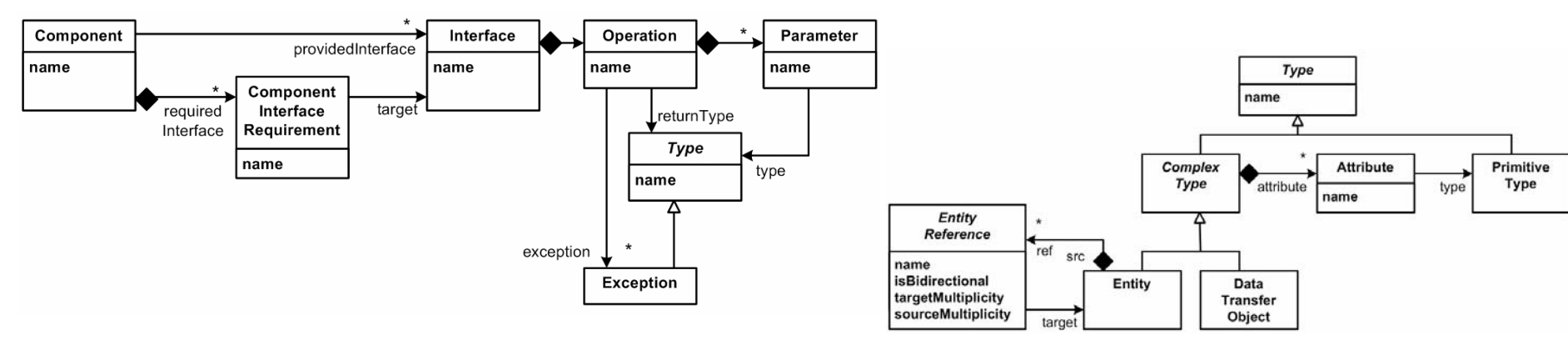

#### **Composition**

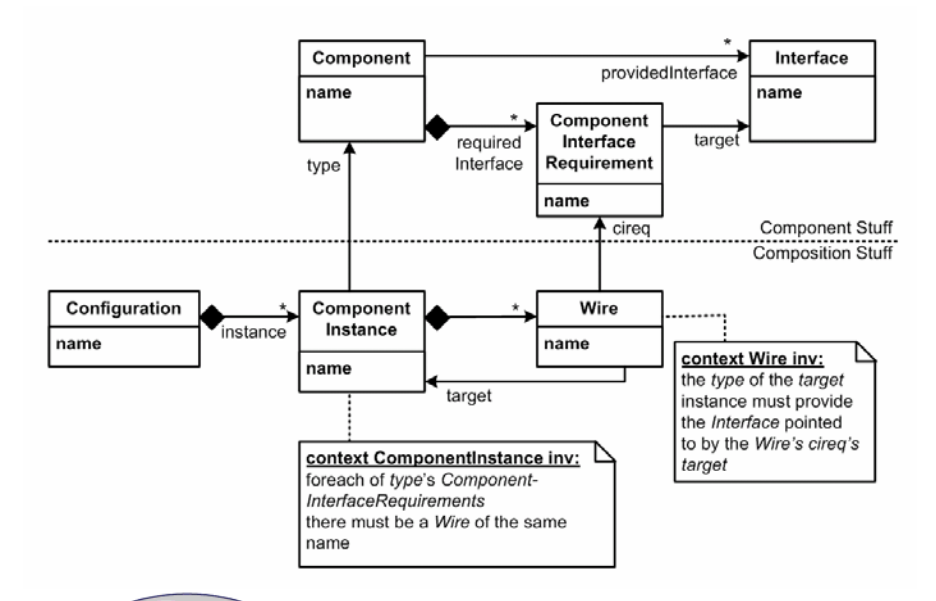

#### **Deployment**

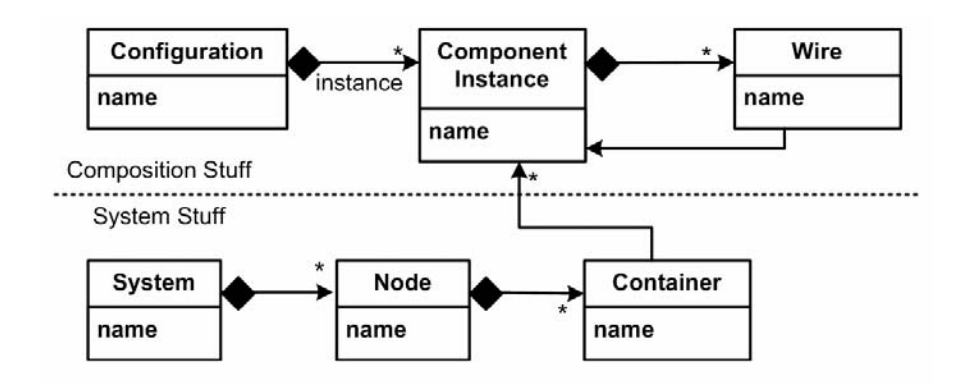

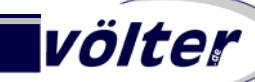

i n g e n i e u r b ü r o f ü r s o f t w a r e t e c h n o l o g i e **www.voelter.de - 16 - © 2006 Markus Völter**

#### **Multiple Viewpoints IV: Aspect Models**

- • Often, the described three viewpoints are not enough, **additional aspects** need to be described.
- • These go into **separate aspect models**, each describing a well-defined aspect of the system.
	- Each of them uses a suitable DSL/syntax
	- The generator acts as a weaver
- • Typical **Examples** are
	- Persistence
	- Security
	- Forms, Layout, Pageflow
	- Timing, QoS in General
	- Packaging and Deployment
	- Diagnostics and Monitoring

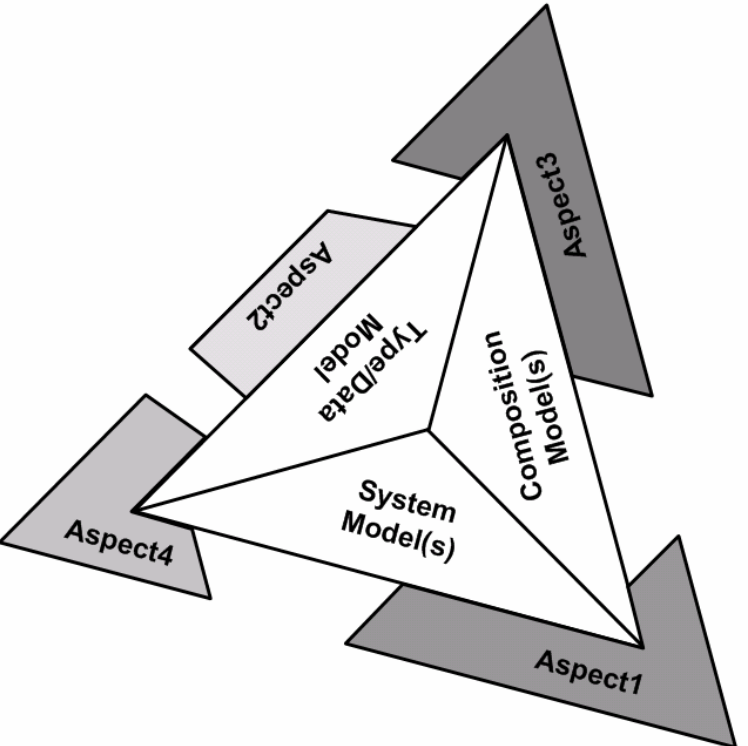

### **Architecture First**

**You can generate all the "adaption code" to run the system on a given platform – you don't need to care about these things when implementing business logic**

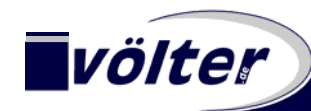

#### **Architecture First**

- • A successful system is built based on a **well-defined architecture**, often along the lines of the illustration below.
- Various parts/layers of this stack can be generated, or developed with metamodel and generator support.
- Use **Model-2-Model Transformations** to implement higher layers based on the abstractions provided by lower layers.

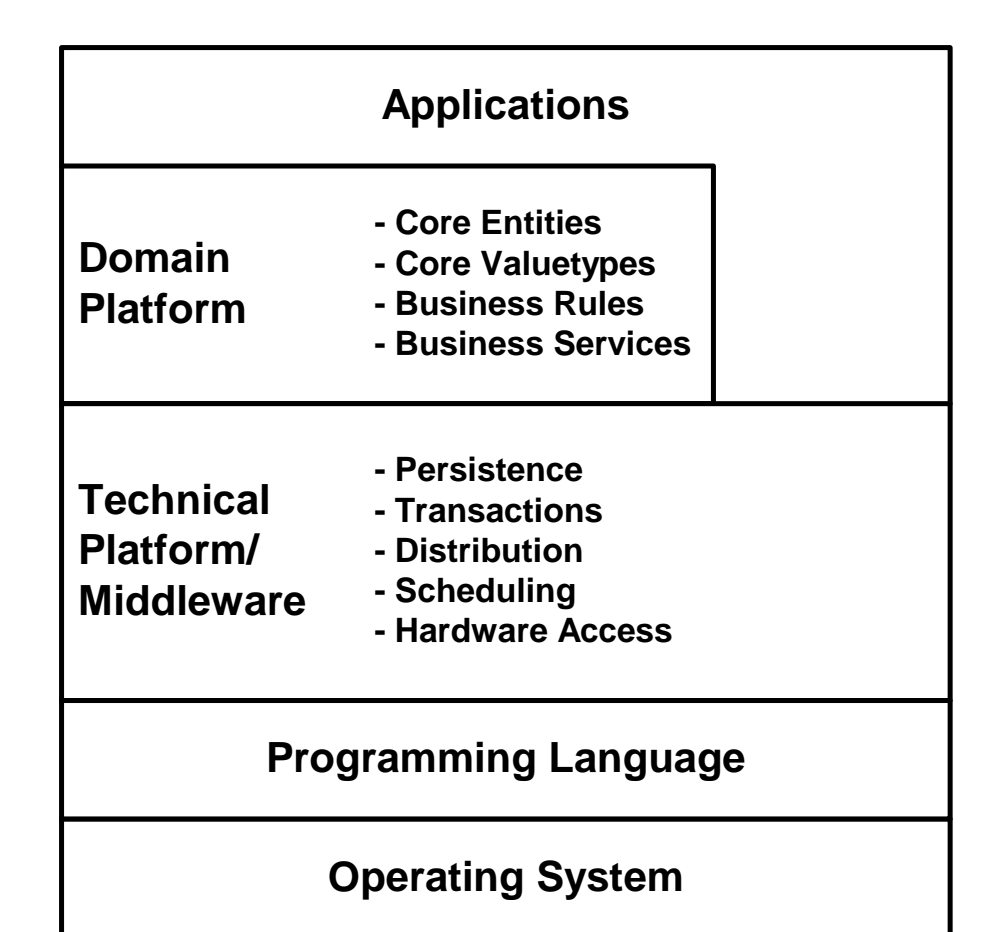

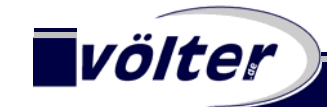

#### **Architecture First II**

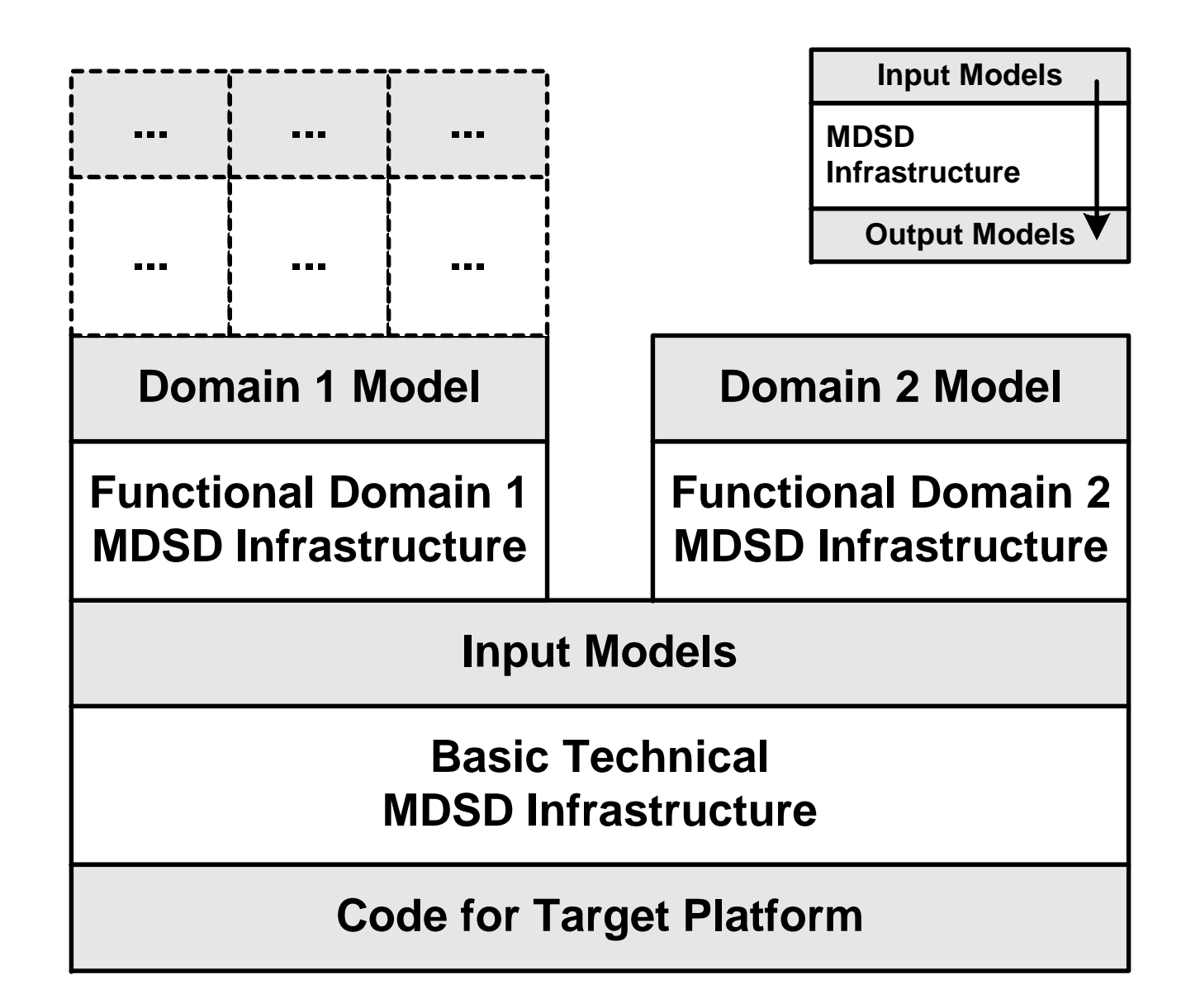

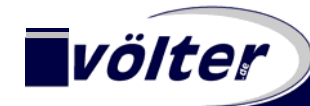

#### **Architecture First III: Generated Stuff**

- $\bullet$  What can be generated?
	- Base classes for component implementation
	- Build-Scripts
	- Descriptors
	- Remoting Infrastructure
	- Persistence
	- $\bullet$ …

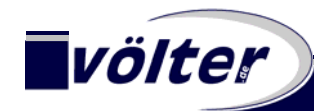

#### **Architecture First IV: Code Generation**

- • Code Generation is used to **generate executable code** from models.
- • Code Generation is **based on the metamodel** & uses **templates** to attach to-be-generated source code.
- • In openArchitectureWare, we use a **template language**  called **xPand**.
- It provides a number of **advanced features** such aspolymorphism, AO support and a powerful integrated expression language.
- • Templates can access **metamodel properties** seamlessly

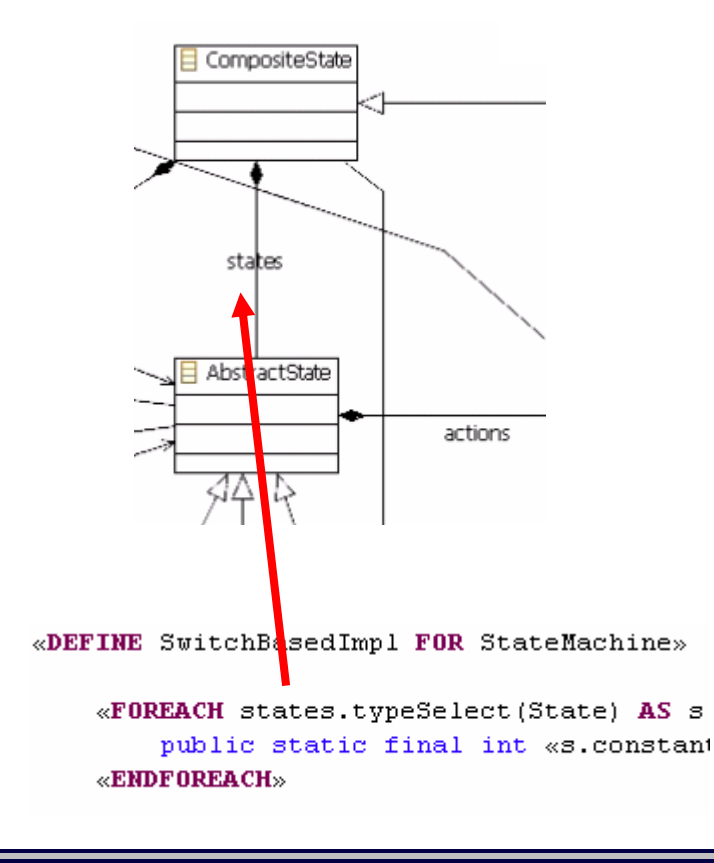

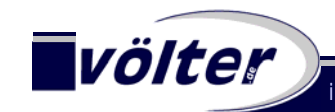

#### **Architecture First V: Code Generation**

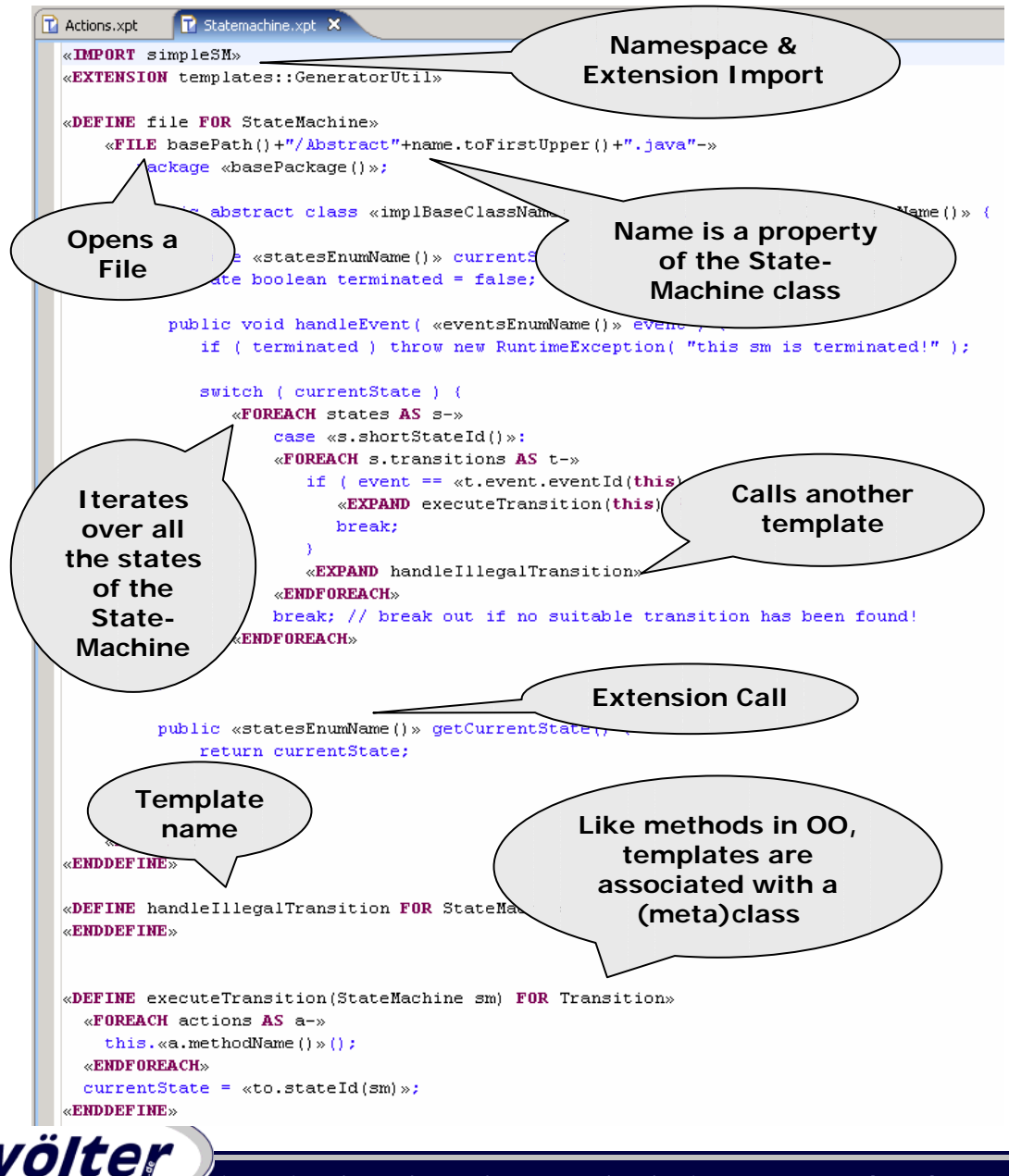

 The **blue text** is generated into the target file.

•

- • The **capitalized words** are xPand keywords
- • **Black text** is access to metamodel properties
- $\bullet$ DEFINE FND-DEFINE blocks are called **templates**.
- • The whole thing is called a **template file**.

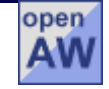

### **Extendible Metamodel**

**When generating/transforming models, you often need additional properties on your metaclasses, or whole even new metaclasses; make sure you can add them, without touching the metamodel itself!**

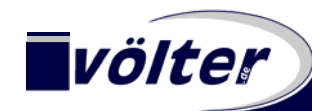

#### **Extendible Metamodel**

- **e**  Assume you want to **generate code for Java** from <sup>a</sup> given model. You'll need all kinds of **additional properties** on your model elements, such as:
	- Class::javaClassName
	- Class::package
	- Class::fileName
- If you add these to your domain metamodel, you'll **pollute the metamodel** with target platform-specific properties.
- This gets even worse if you generate for **several targets** from the same model…
- • Therefore allow **metaclasses to be annotated** with additional (derived) properties **externally**.
	- Somewhat like open classes/AOP/C#3.0 extension methods

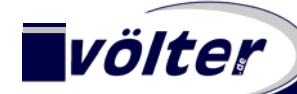

#### **Extendible Metamodel II**

• One can **add behaviour to existing metaclasses** using oAW's **Xtend** language.

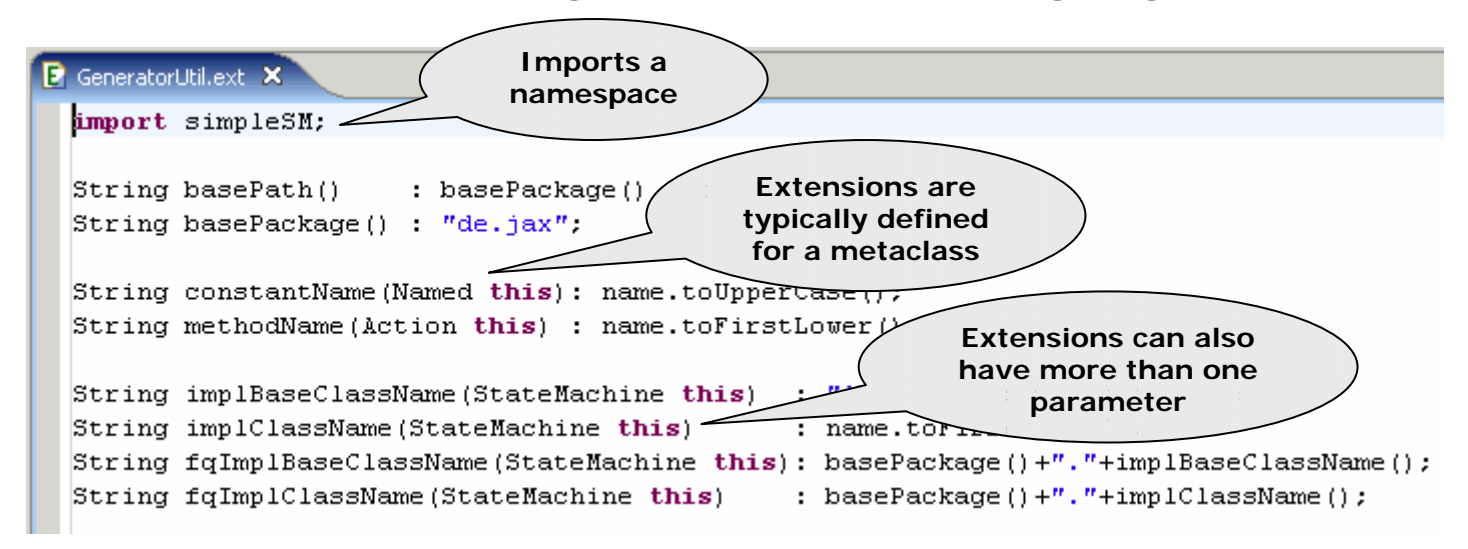

- • Extensions can be called using **member-style syntax**: *myAction.methodName()*
- • Extensions can be used in **Xpand templates, Check files** as well as in other **Extension files**.
- • They are imported into template files using the **EXTENSION** keyword

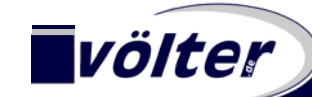

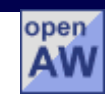

# **Active Programming Model**

**You should restrict the freedom of developers … making the code more consistent and structured. Help developers write correct code!**

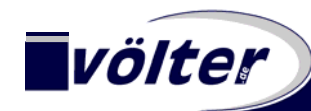

#### **Active Programming Model**

- You want to make sure developers have only **limited freedom** when implementing those aspects of the code that are not generated.
	- -> well structured system
	- -> keeps the promises made by the models
- An important challenge is thus: How do we combine **generated** code and **manually written** code in a controlled manner (and without using protected regions)?
- **Solution**: Patterns, Recipe Framework

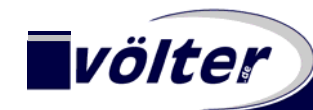

### **Active Programming Model II: Integration Patterns**

• There are various ways of integrating generated code with non-generated code

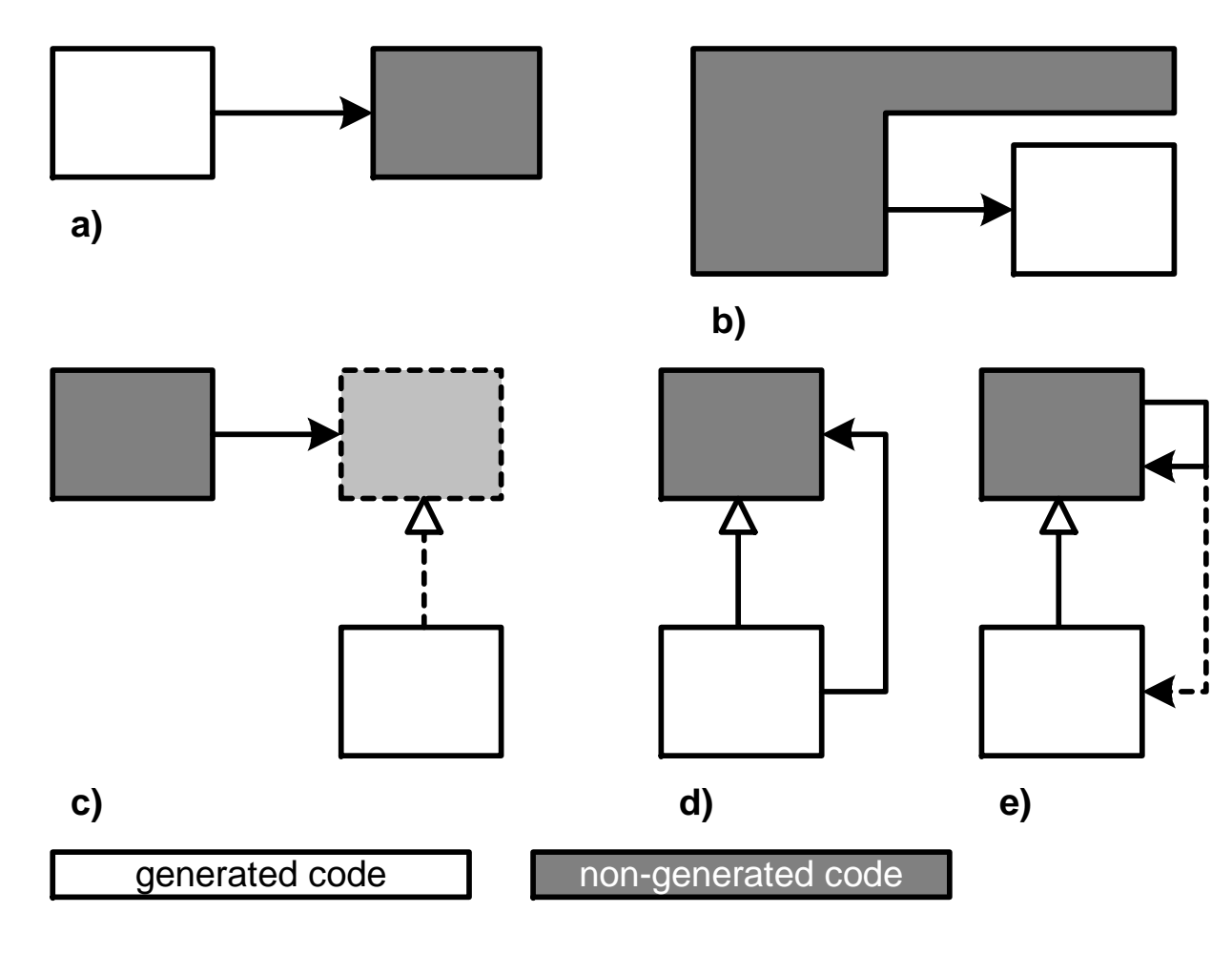

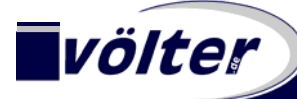

#### **Active Programming Model III: Recipes I**

• Here's an error that suggests that I **extend** my manually written class **from the generated base class:**

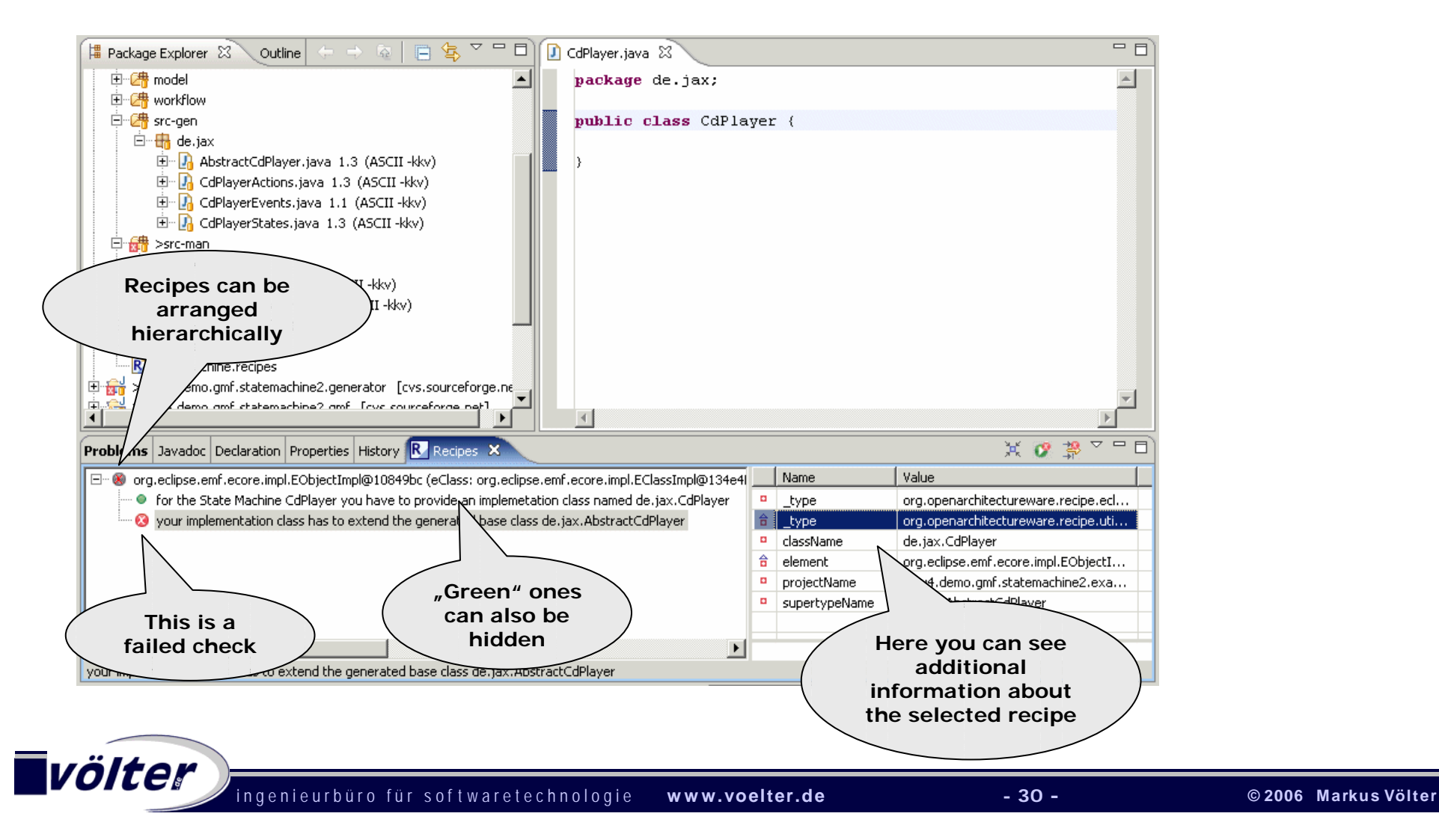

#### **Active Programming Model IV: Recipes II**

• I now **add the respective** *extends* **clause**, & the message goes away – automatically.

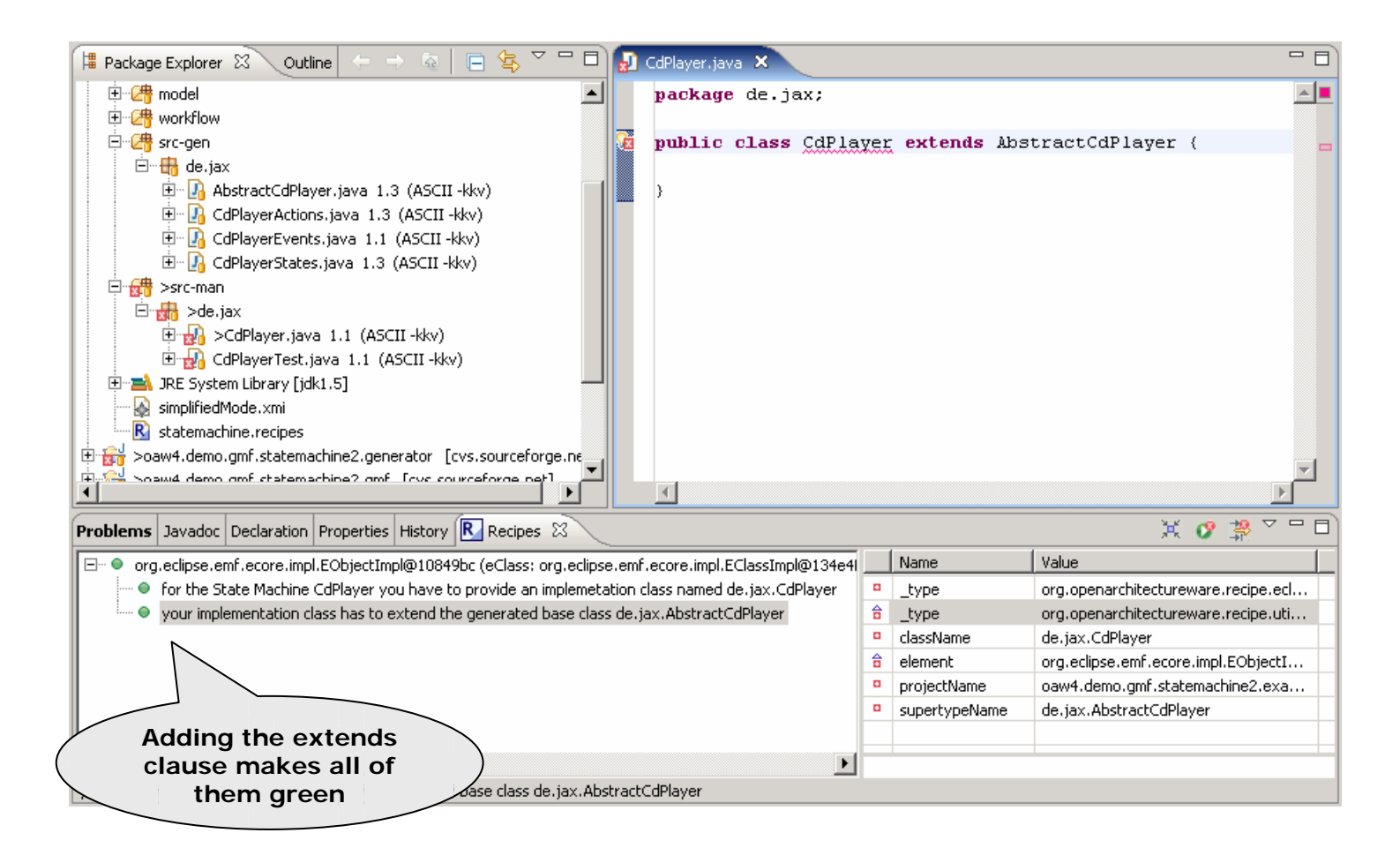

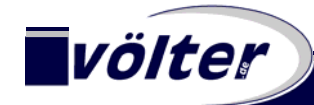

#### **Active Programming Model V: Recipes III**

• Now I get a number of compile errors because I have to **implement the abstract methods** defined in the super class:

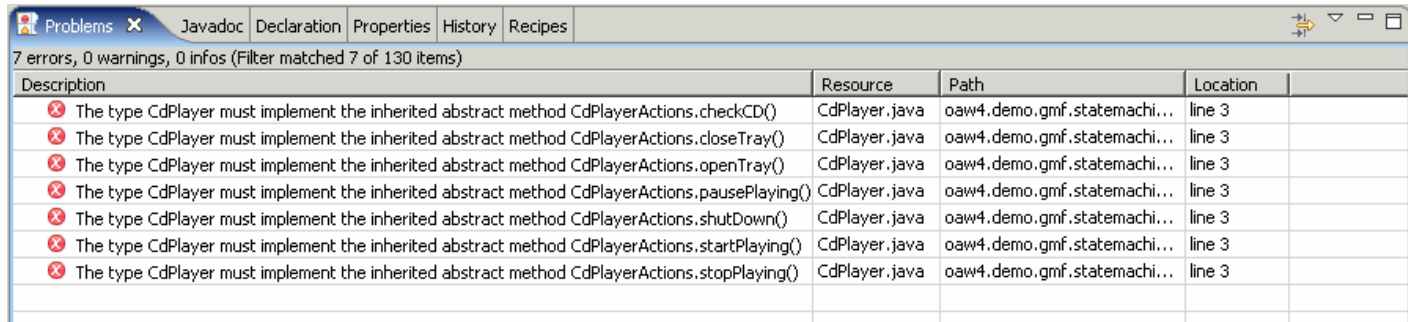

- •I finally implement them sensibly, & everything is ok.
- • The Recipe Framework & the Compiler have **guided me through the manual implementation steps.**
	- If I didn't like the compiler errors, we could also add recipe tasks for the individual operations.
	- oAW comes with a number of **predefined recipe checks for Java**. But you can also define your own checks, e.g. to verify  $C++code$ .

## **Managing the Architecture**

**MDSD can help to make sure an architecture is used** consistently and "correctly" in larger teams

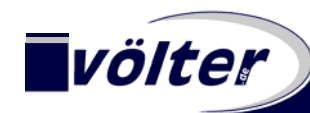

#### **Managing the Architecture**

- • It is relatively easy check architectural constraints (such as dependencies) **on the level of models**.
- • However, if the model analysis tells you that everything is ok (no constraint violations) it must be ensured that the **manually written code does not compromise** the validity of the constraints.
- E.g. how do you ensure that there are no moredependencies in the code than those that are modeled in the model?

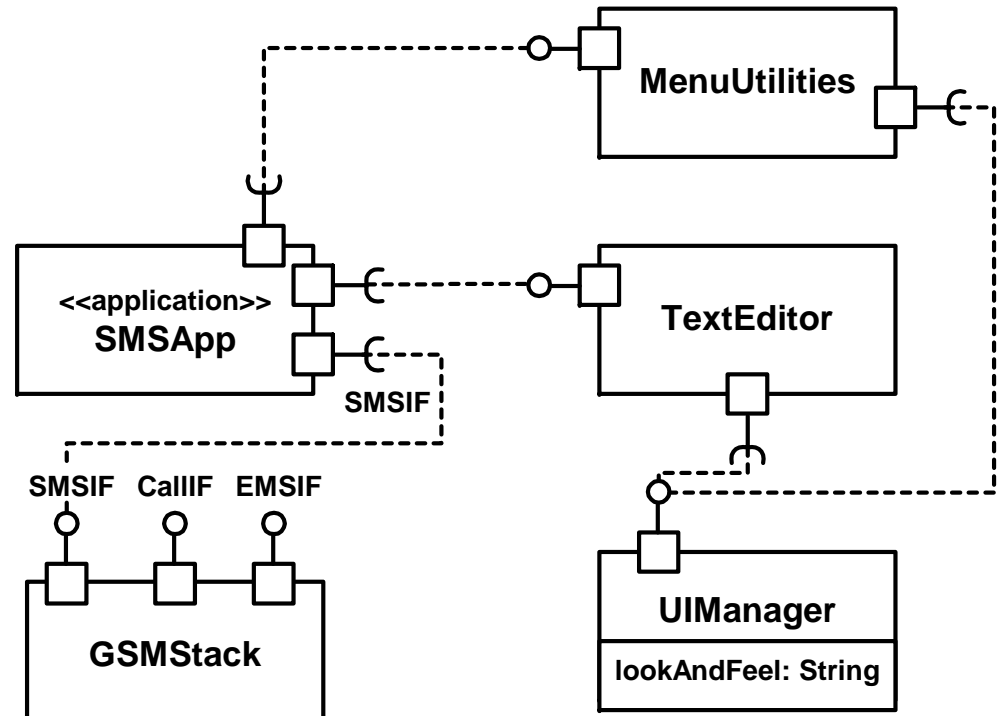

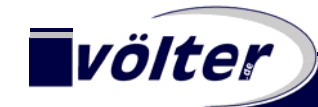

#### **Managing the Architecture II**

• The programming model shown below is bad:

```
public class SMSAppImpl {
  public void tueWas() {
    TextEditor editor =Factory.getComponent("TextEditor");
    editor.setText( someText );
    editor.show();
  }
}
```
#### •**Problems:**

- Developers can lookup, use, and thus, depend on whatever they like
- Developers are not guided (by IDE, compiler, etc.) what they are allowed to access and what is prohibited

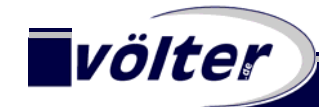

#### **Managing the Architecture III**

```
public interface SMSAppContext extends ComponentContext {
  public TextEditorIF getTextEditorIF();
 public SMSIF getSMSIF(); 
 public MenuIF getMenuIF();
}
```

```
public class SMSAppImpl implements Component {
 private SMSAppContext context = null;
 public void init( ComponentContext ctx) {
    this.context = (SMSAppContext)ctx;
  }
 public void tueWas() {
    TextEditor editor = context.getTextEditorIF();
    editor.setText( someText ); editor.show();
} }
```
#### • **Better, because:**

- Developers can only access what they are allowed to…
- ... and this is always in sync with the model
- IDE can help developer (ctrl+space in eclipse)
- Architecture (here: Dependencies) are enforced and controlled

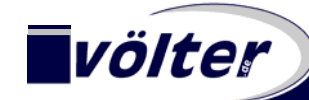

### **Graphical vs. Textual Syntax**

**Textual DSLs are often neglected in the MDSD/MDA space. Graphical DSLs are often ignored in other circles. When do you use which flavour?**

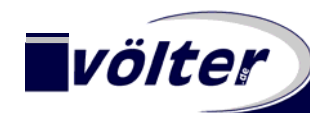

#### **Graphical vs. Textual Syntax**

• This is an example of an editor **built with Eclipse GMF**, based on a metamodel for state machines.

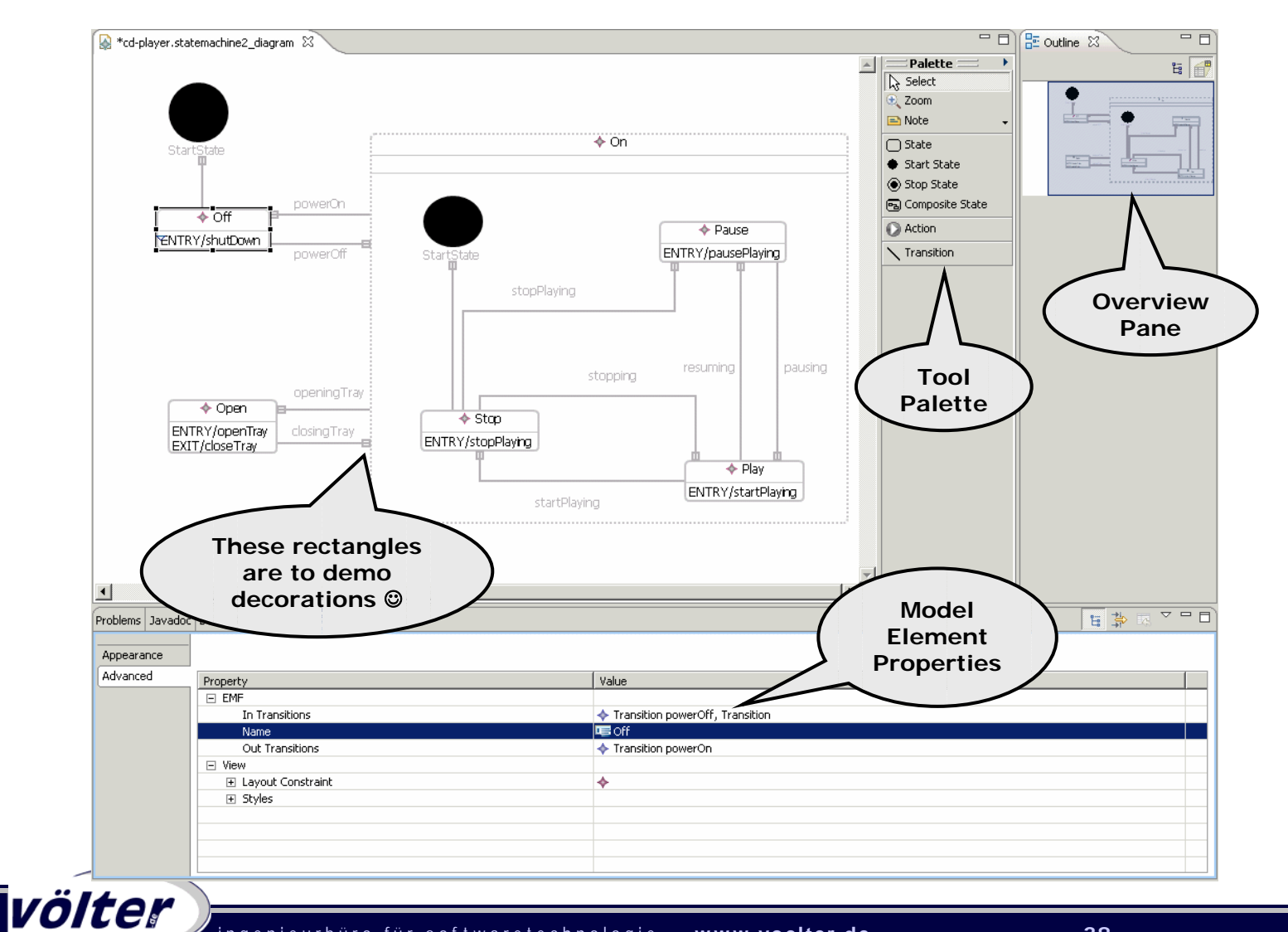

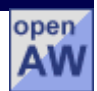

#### **Graphical vs. Textual Syntax II**

#### •This is a textual editor for the same metamodel

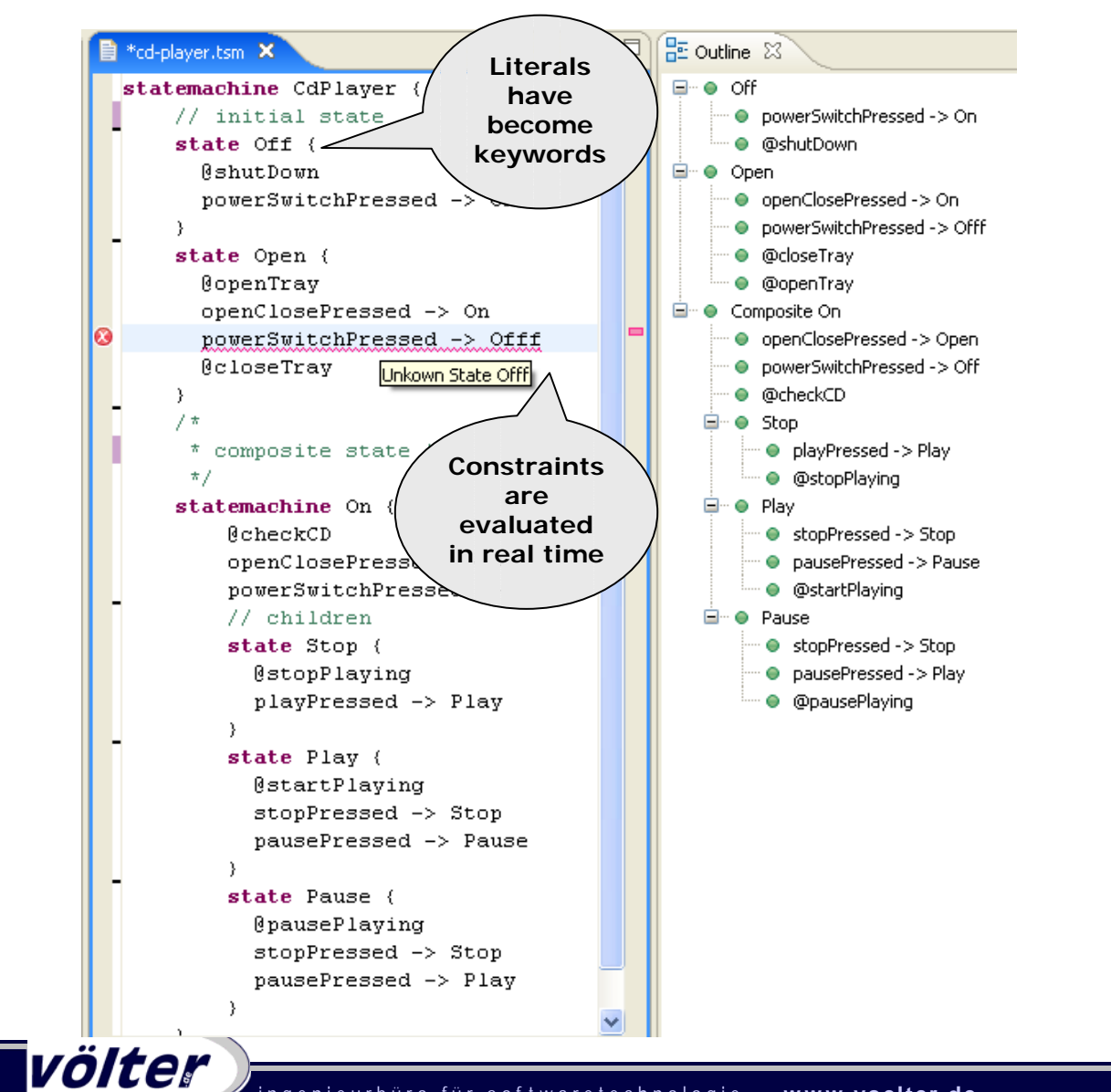

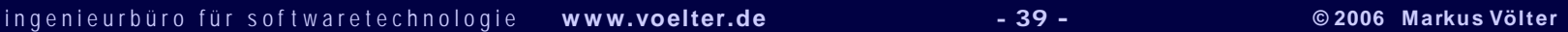

#### **Graphical vs. Textual Syntax III: Comparison**

- $\blacksquare$ **• Both kinds** of editors...
	- Can be built on the same meta model
	- Can verify constraints in real time
	- Will write ordinary EMF models
- **e Graphical Editors** 
	- are good to show structural relationships
- **Textual Editors**
	- are better for "algorithmic" aspects
	- Integrate better with CVS etc. (diff, merge)

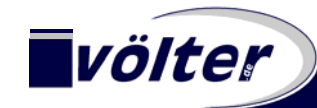

### **Don't Duplicate – Transform!**

**Direct Model-to-Code Transformation is often not enough, since you'll either have to duplicate stuff into code generation templates or you have to add "obvious" stuff to your models. Neither is desirable.**

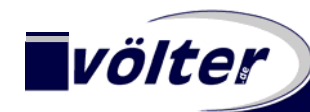

#### **Don't Duplicate – Transform!**

volter

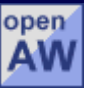

- $\blacksquare$  M2M Transformations should be kept **inside the tool**, use them to **modularize the transformation** chain.
	- Never ever modify the result of a transformation manually
- • Use **example models** and **model-specific constraints** to verify that the transformation works as advertised.

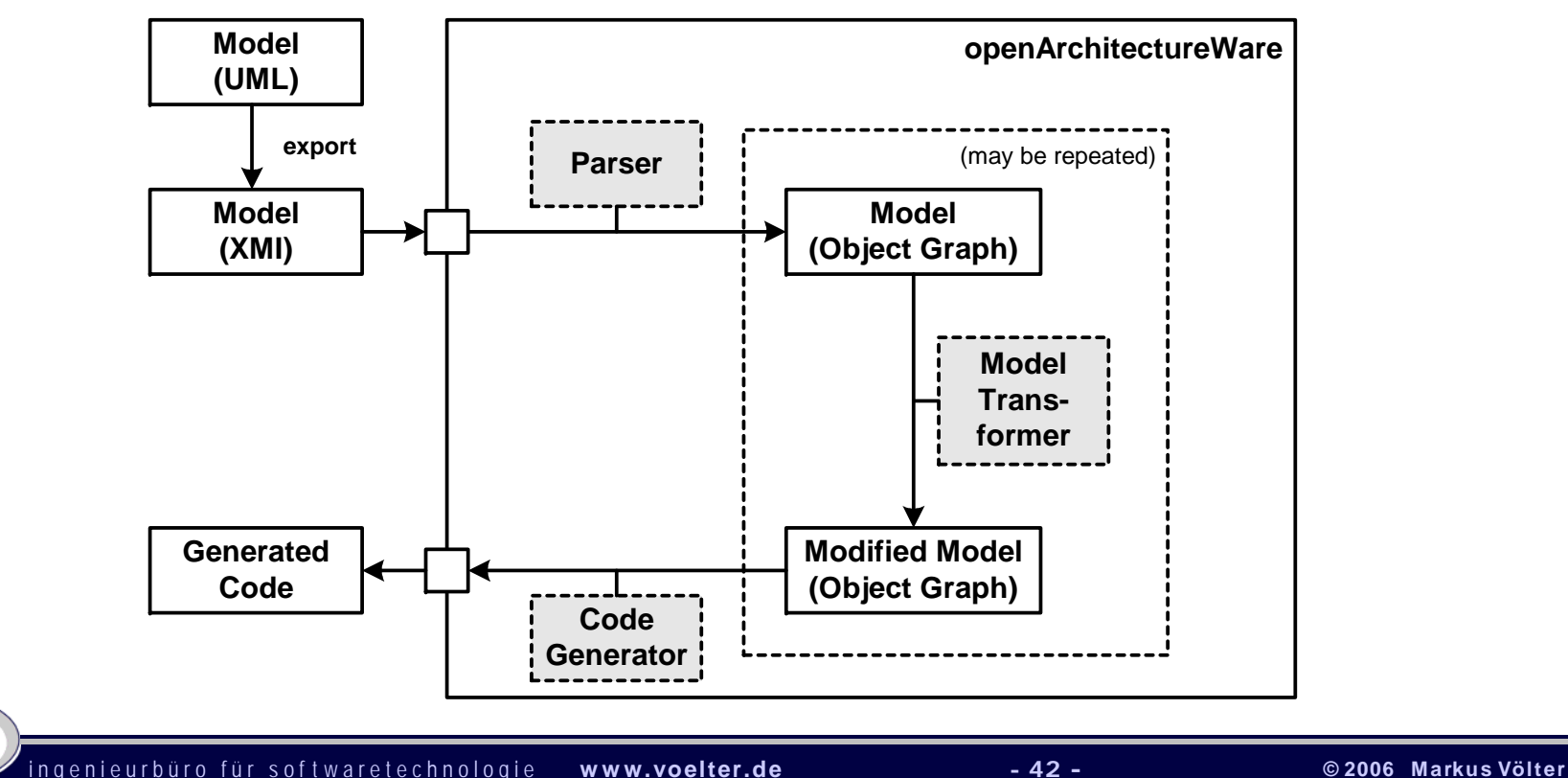

#### **Don't Duplicate – Transform! II**

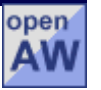

- Consider you want to generate <sup>a</sup>**state machine implementation for C++ and Java**:
	- You have a model of a state machine,
	- And you have two sets of templates one for C++, one for Java
- Assume further, that you want to have an *emergency stop* **feature** in your state machines (a new transition from each ordinary state to a special stop state)
	- You can either add it manually to the model (which is tedious and error prone)
	- Or you can modify the templates (two sets, already…!) and hard-code the additional transitions and state.
- Both solutions are not satisfactory.
- •**• Better Alternative:** Use a Model-Modification to add these transitions and state automatically

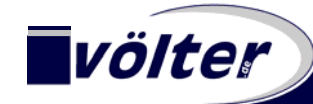

open A٧

#### **Don't Duplicate – Transform! III**

• The **model modification** shows how to add an dditional state & some transitions to an existing state machine (emergency shutdown)

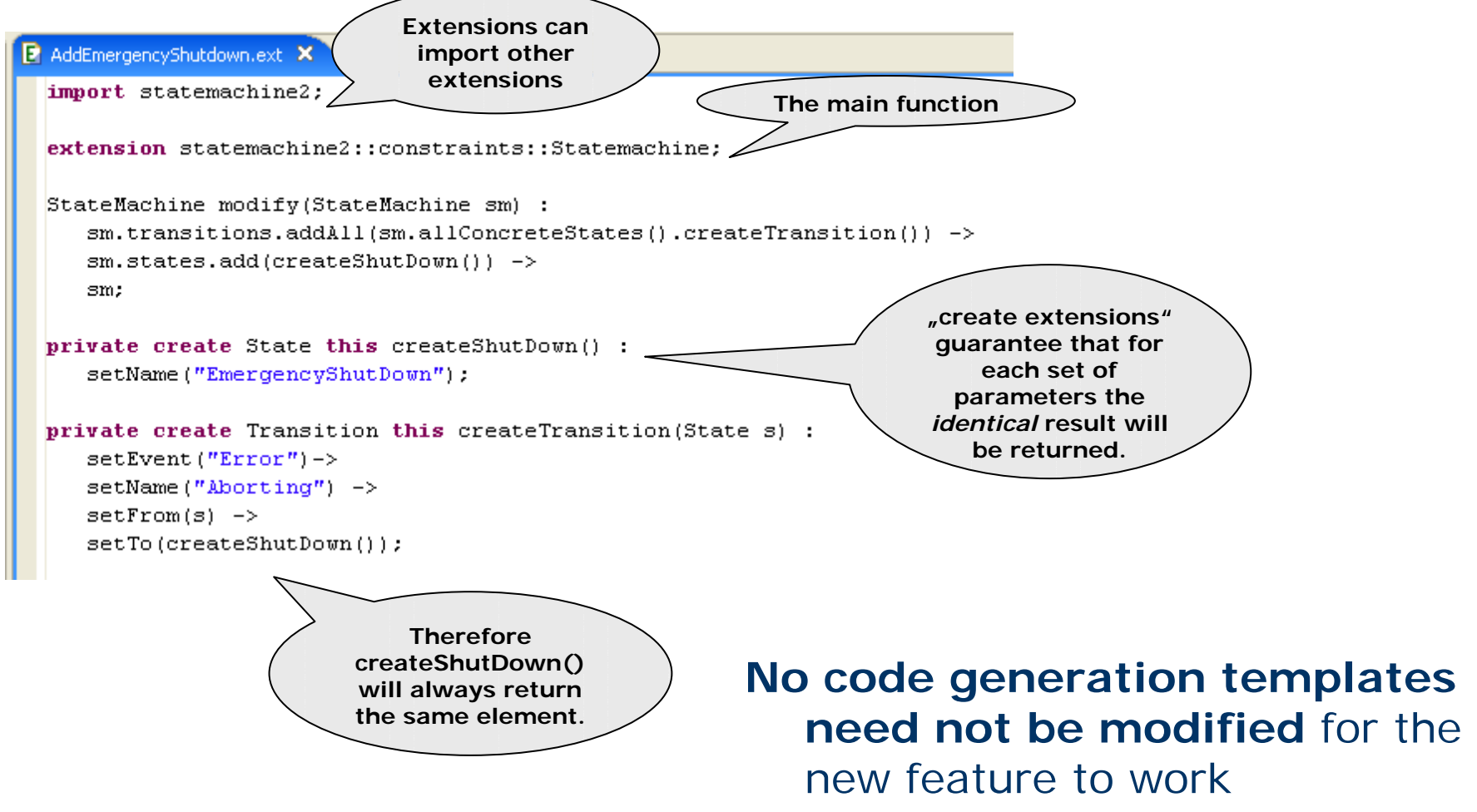

## **Partitions/Layers/Cascading**

#### **Architecture can be nicely layered and architected to be as small an consistent as possible**

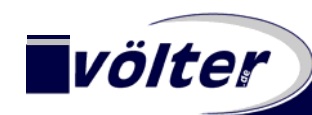

#### **Partitions/Layers/Cascading**

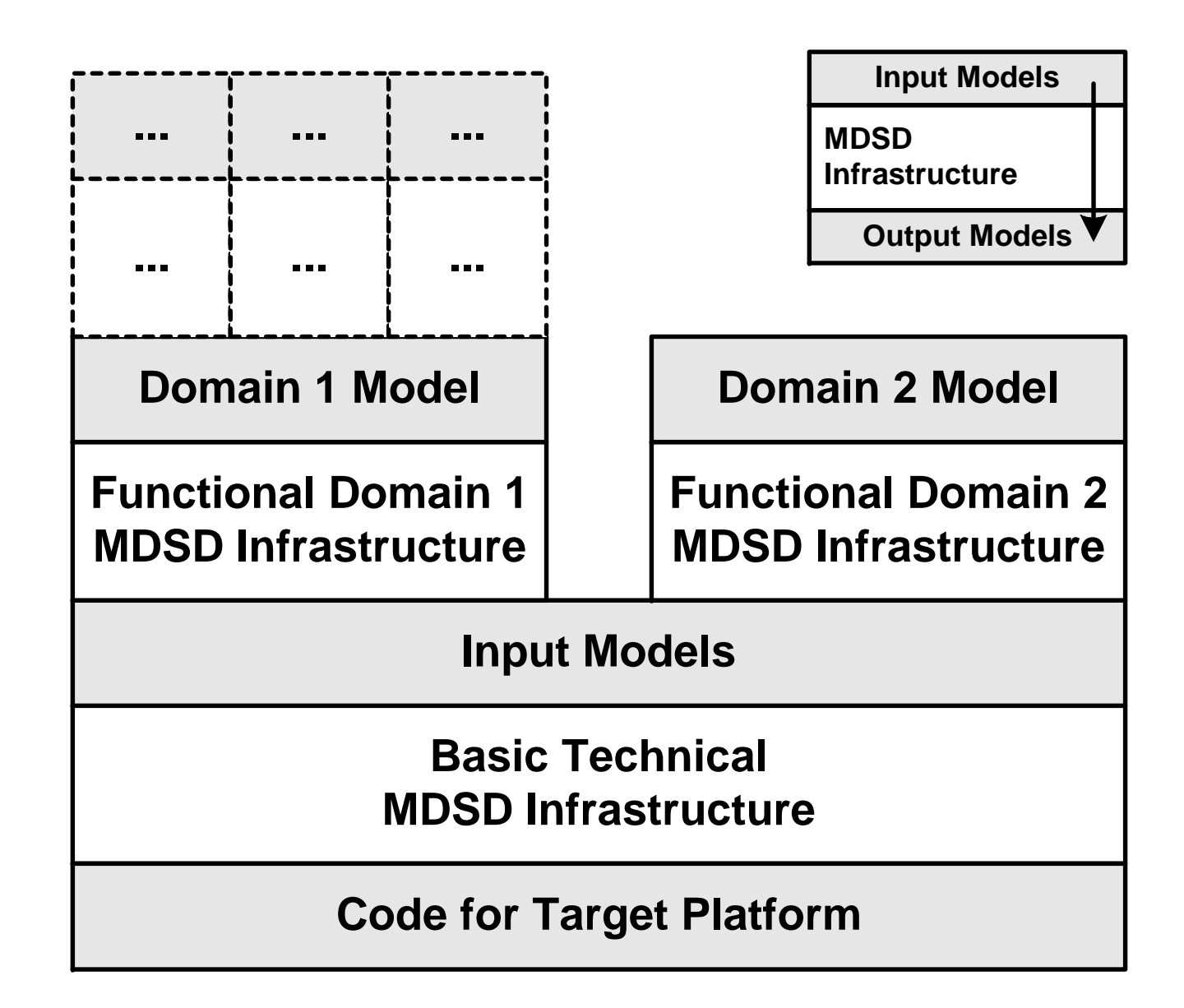

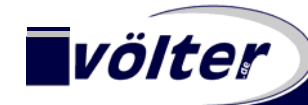

#### **Partitions/Layers/Cascading II**

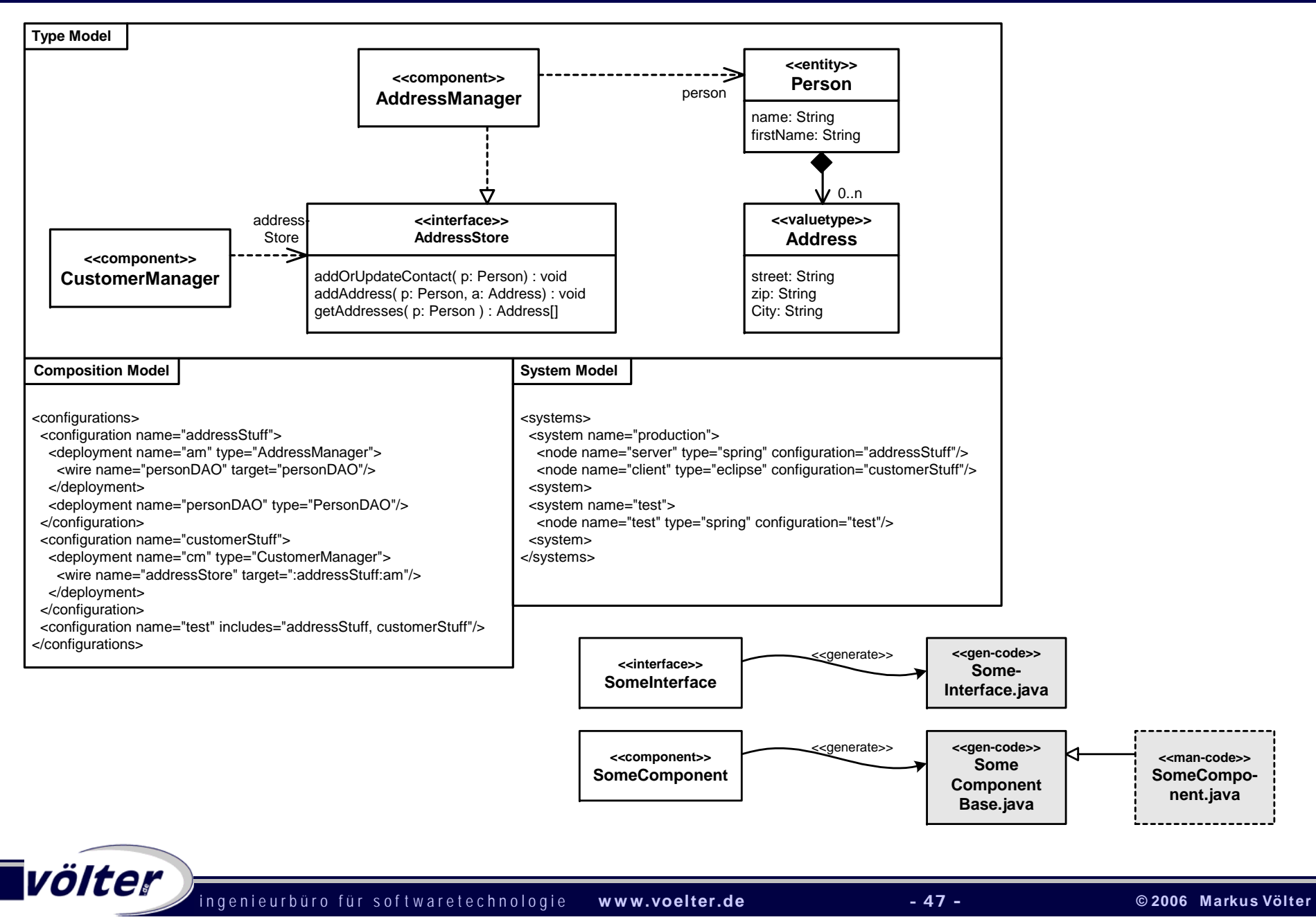

### **Partitions/Layers/Cascading III**

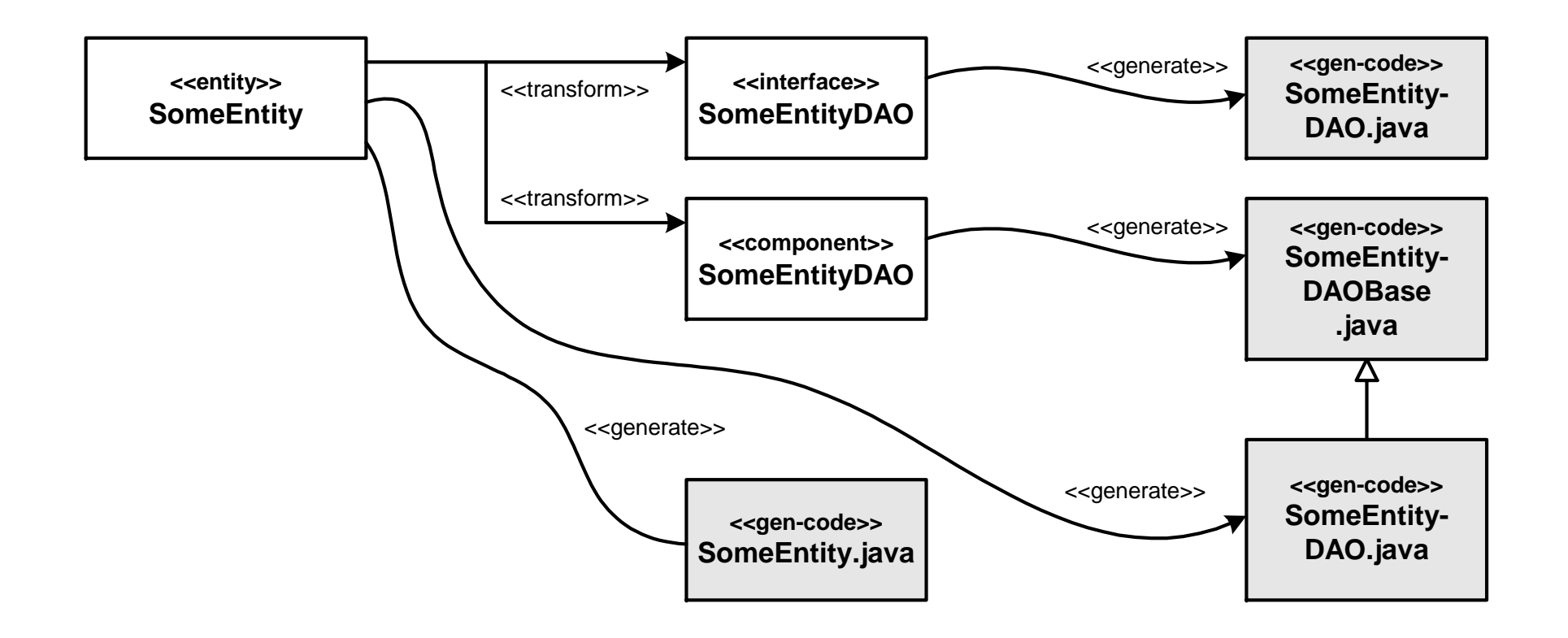

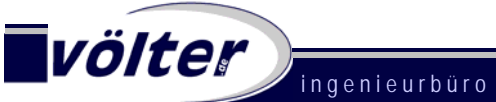

#### **Partitions/Layers/Cascading IV**

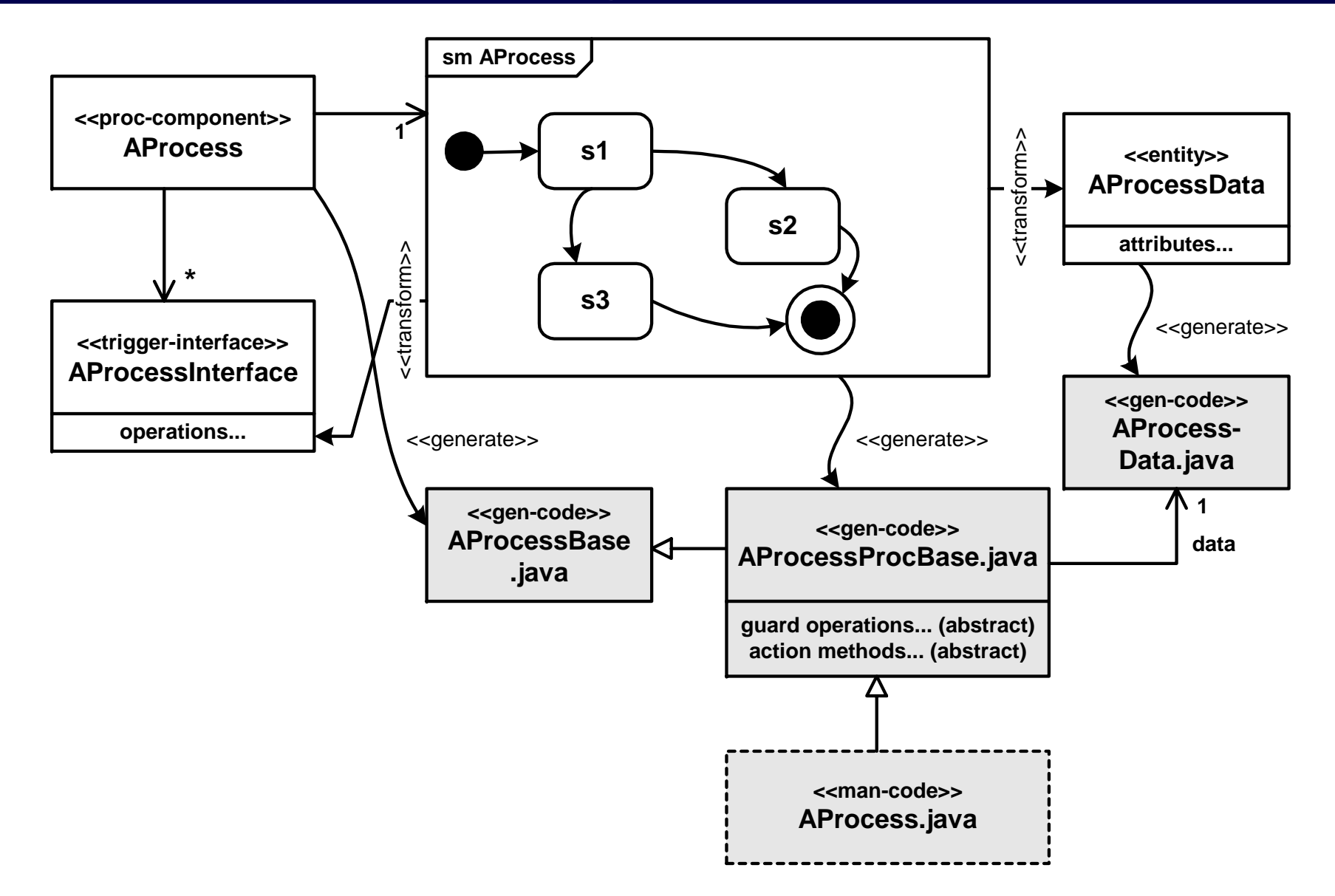

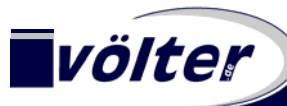

# **Configuration over Composition**

#### **Architecture can be nicely layered and architected to be as small an consistent as possible**

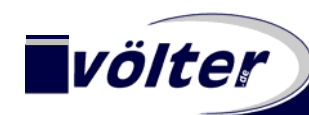

#### **Configuration over Composition**

• **Structural Variations**Example Metamodel

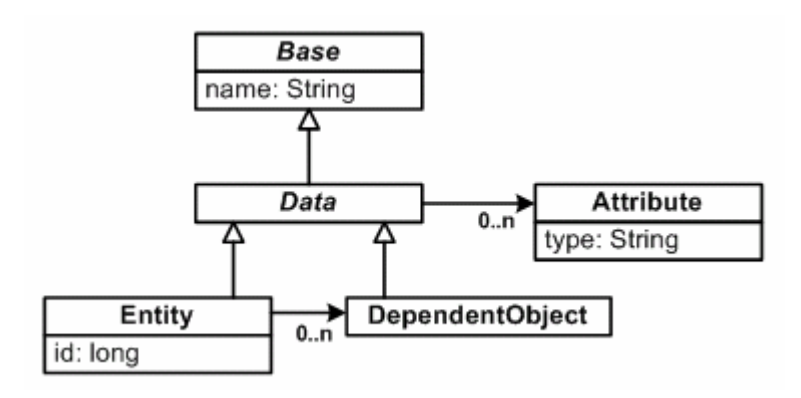

• Based on this sample metamodel, you can build <sup>a</sup>**wide variety of models:**

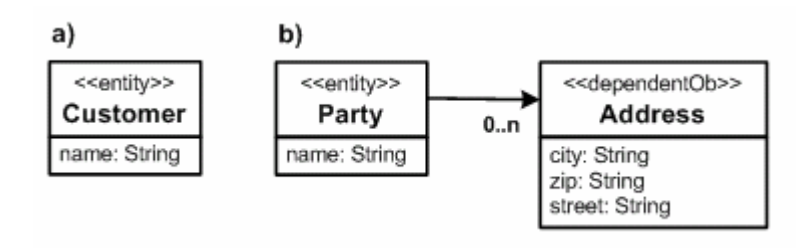

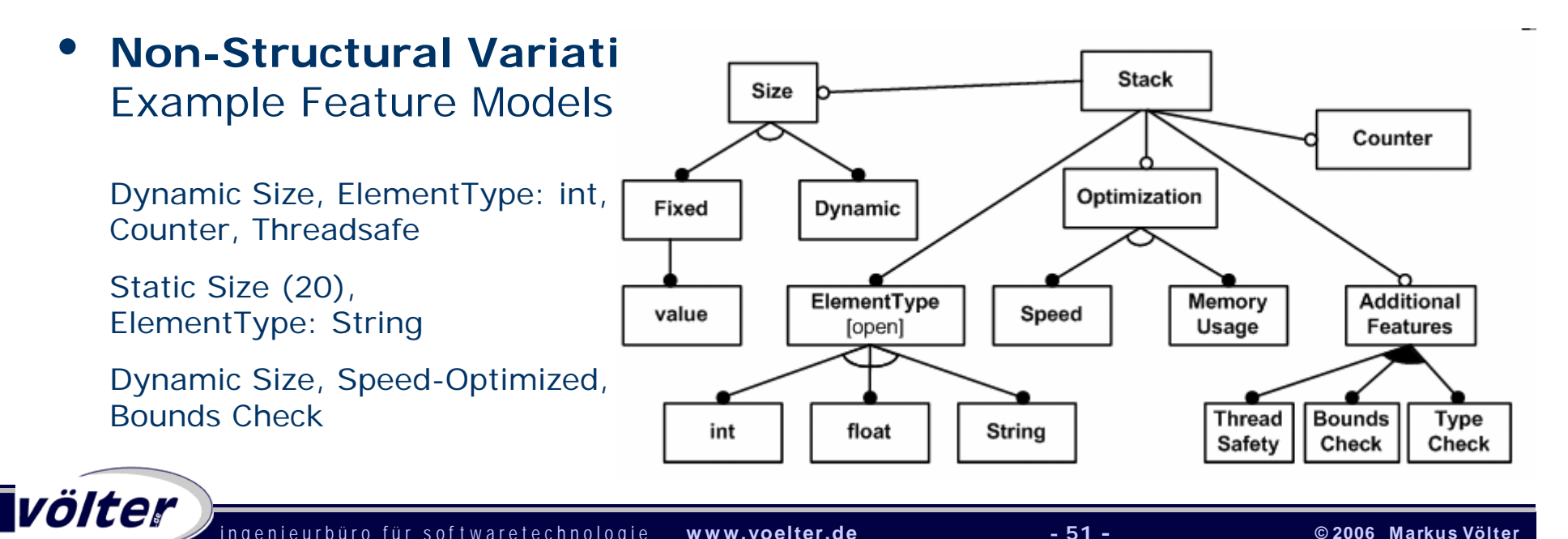

#### **Configuration over Composition II**

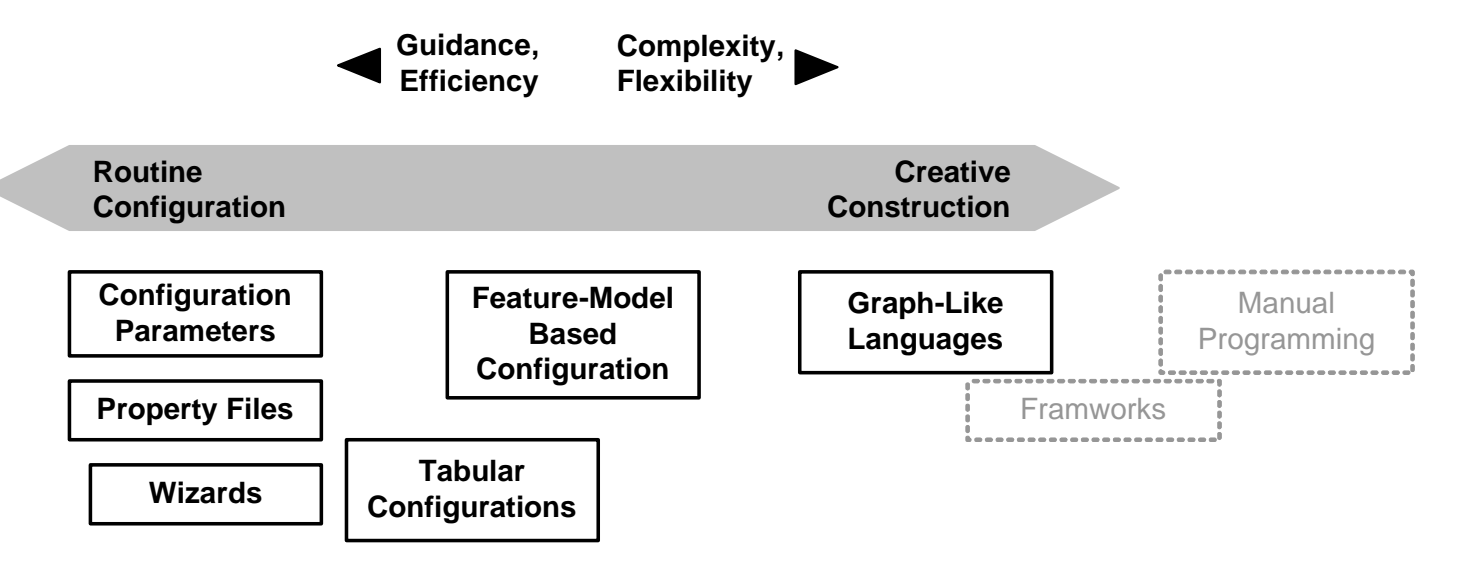

- This slide (adopted from K. Czarnecki) is **important for the selection of DSLs** in the context of MDSD **in general**:
	- •The more you can move your DSL "form" to the configuration side, the simpler it typically gets.
	- •We will see why this is especially important for behavior modelling.

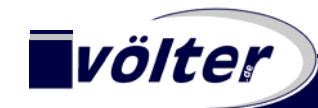

# **Specific Implementation DSLs**

#### **Architecture can be nicely layered and architected to be as small an consistent as possible**

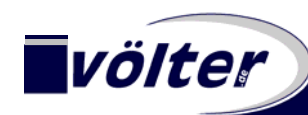

#### **Specific Implementation DSLs**

- • We have not yet talked about the **implementation code**  that needs to go along with components.
	- As a default, you will provide the implementation by a **manually written subclass**

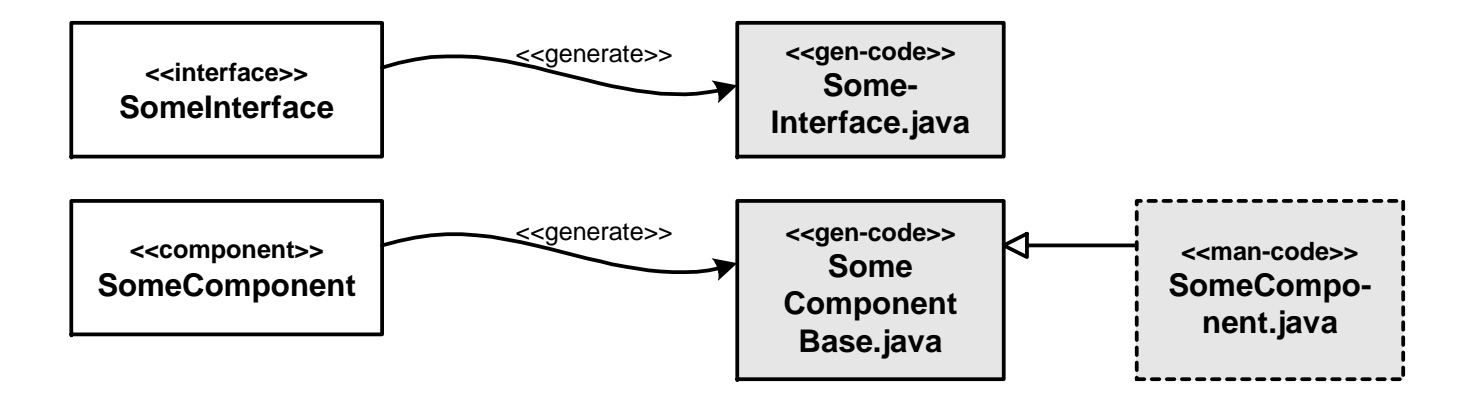

• However, for **special kinds of components** ("component kind" will be defined later) can use different implementation strategies -> **Cascading!**

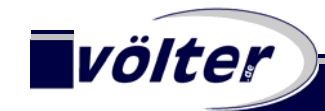

#### **Specific Implementation DSLs II**

 Remember the **example of the process components** from before:

•

- Various other **implementation stragies** can be used, such as:
	- Rule-Engines
	- "Procedural" DSLs or action semantics
- sm AProcess <<proc-component>> **AProcess** <<entity>> s1 <transform> AProcessData s2 attributes...  $s3$ **ctransf** <<denerate>> <<trigger-interface>> AProcessInterface <<gen-code>> AProcessoperations.. <<generate>> <<generate>> Data.java Л۱. <<gen-code>> <<gen-code>> **AProcessBase** AProcessProcBase.jav data .java a guard operations... (abstract) action methods... (abstract)

- Note that, here, **interpreters** can often be used sensibly instead of generating code
	- $\rightarrow$  JRuby, but that's another talk  $\odot$

<<man-code>> AProcess.java

### **Thanks!**

#### **Please ask questions!**

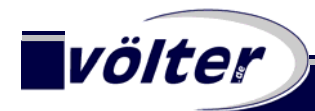

#### **Some advertisement** ☺

- For those, who speak (or rather, read) german:
	- Völter, Stahl:

#### **Modellgetriebene Softwareentwicklung**

Technik, Engineering, Management

dPunkt, 2005

www.mdsd-buch.de

• An **very much updated** translation is under way: **Model-DrivenSoftware Development**, Wiley, Q2 2006

www.mdsd-book.org

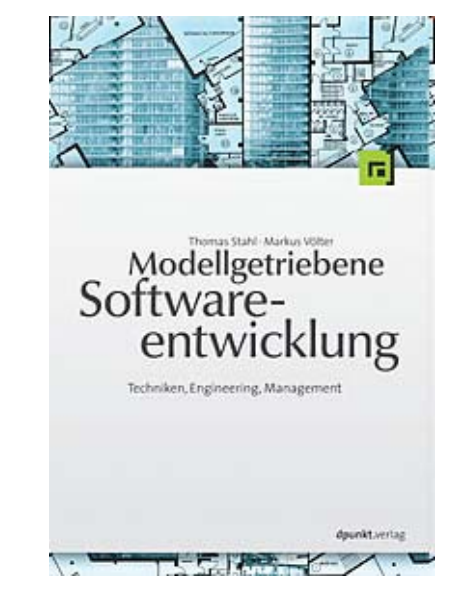

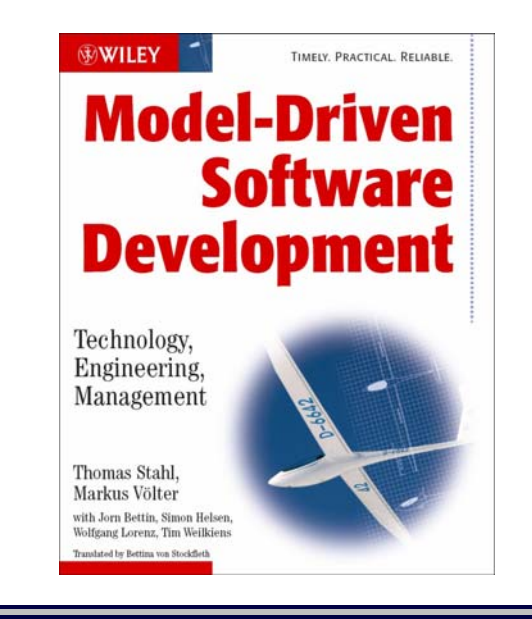

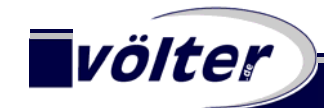

i n g e n i e u r b ü r o f ü r s o f t w a r e t e c h n o l o g i e **www.voelter.de - 57 - © 2006 Markus Völter**